#### **ФЕДЕРАЛЬНОЕ ГОСУДАРСТВЕННОЕ АВТОНОМНОЕ ОБРАЗОВАТЕЛЬНОЕ УЧРЕЖДЕНИЕ ВЫСШЕГО ОБРАЗОВАНИЯ** «БЕЛГОРОДСКИЙ ГОСУДАРСТВЕННЫЙ НАЦИОНАЛЬНЫЙ ИССЛЕЛОВАТЕЛЬСКИЙ УНИВЕРСИТЕТ»  $(HH Y \times K \mathbf{B} e \pi \Gamma Y)$

# ИНСТИТУТ ИНЖЕНЕРНЫХ ТЕХНОЛОГИЙ И ЕСТЕСТВЕННЫХ НАУК КАФЕДРА ИНФОРМАЦИОННО-ТЕЛЕКОММУНИКАЦИОННЫХ СИСТЕМ И ТЕХНОЛОГИЙ

### ПРОЕКТИРОВАНИЕ МУЛЬТИСЕРВИСНОЙ СЕТИ СВЯЗИ В ЖИЛОМ KOMILJEKCE «КАЗАНЬ XXI BEK» Г. КАЗАНЬ

Выпускная квалификационная работа обучающегося по направлению подготовки 11.03.02 Инфокоммуникационные технологии и системы связи очной формы обучения, группы 07001410 Кияшко Марины Андреевны

> Научный руководитель Старший преподаватель кафедры Информационнотелекоммуникационных систем и технологий НИУ «БелГУ» Курлов А.В.

Репензент

Инженер электросвязи 2 категории службы управления сетями, сервисами и информационными системами Белгородского филиала ПАО «Ростелеком» Каменев И А

БЕЛГОРОД 2018

ФЕДЕРАЛЬНОЕ ГОСУДАРСТВЕННОЕ АВТОНОМНОЕ ОБРАЗОВАТЕЛЬНОЕ УЧРЕЖДЕНИЕ ВЫСШЕГО ОБРАЗОВАНИЯ БЕЛГОРОДСКИЙ ГОСУДАРСТВЕННЫЙ НАЦИОНАЛЬНЫЙ ИССЛЕДОВАТЕЛЬСКИЙ УНИВЕРСИТЕТ (НИУ «БелГУ») ИНСТИТУТ ИНЖЕНЕРНЫХ ТЕХНОЛОГИЙ И ЕСТЕСТВЕННЫХНАУК КАФЕДРА ИНФОРМАЦИОННО-ТЕЛЕКОММУНИКАЦИОННЫХ СИСТЕМ И ТЕХНОЛОГИЙ Направление подготовки 11.03.02 Инфокоммуникационные технологии и системы связи Профиль «Сети связи и системы коммутации»

> Утверждаю Зав. кафелрой  $\frac{1}{201}$   $\frac{1}{201}$ .

### ЗАДАНИЕ

## НА ВЫПУСКНУЮ КВАЛИФИКАШИОННУЮ РАБОТУ

Кияшко Марины Андреевны

1. Тема ВКР «*Проектирование мультисервисной сети связи в жилом комплексе «Казань XXI ɜɟɤ» ɝ. Каɡаɧɶ*

Утверждена приказом по университету от « $\rightarrow$  >  $\rightarrow$  201 г. №

2. Срок сдачи студентом законченной работы

3. Исходные данные к работе:

количество абонентов жилого комплекса - 1881

предоставляемые услуги: высокоскоростной доступ к сети Интернет, IP – телефония, IP-HDTV, VoD.

- 4. Содержание расчетно-пояснительной записки (перечень подлежащих разработке  $B$ O $IDOCOB$ ):
- 4.1 Экспликация объекта проектирования
- 4.2 Анализ современных технологий построения мультисервисных сетей связи
- 4.3 Расчет нагрузок и количества необходимого оборудования
- 4.4 Проект мультисервисной сети связи жилого комплекса «Казань XXI век»
- 4.5 Технико-экономическое обоснование проекта
- 4.6 Меры по обеспечению охраны труда, технике безопасности и охране окружающей среды

5. Перечень графического материала

5.1 План жилого комплекса «Казань XXI век» г. Казань (А1, лист 1)

5.2 Проектируемая схема организации связи жилого комплекса «Казань XXI век» (А1, лист 1)

5.3 Ситуационная схема трассы прокладки кабеля и линейно-кабельных сооружений жилого комплекса «Казань XXI век» (А1, лист 1)

5.4 Технико-экономические показатели проекта (А1, лист 1)

#### 6. Консультанты по работе с указанием относящихся к ним разделов

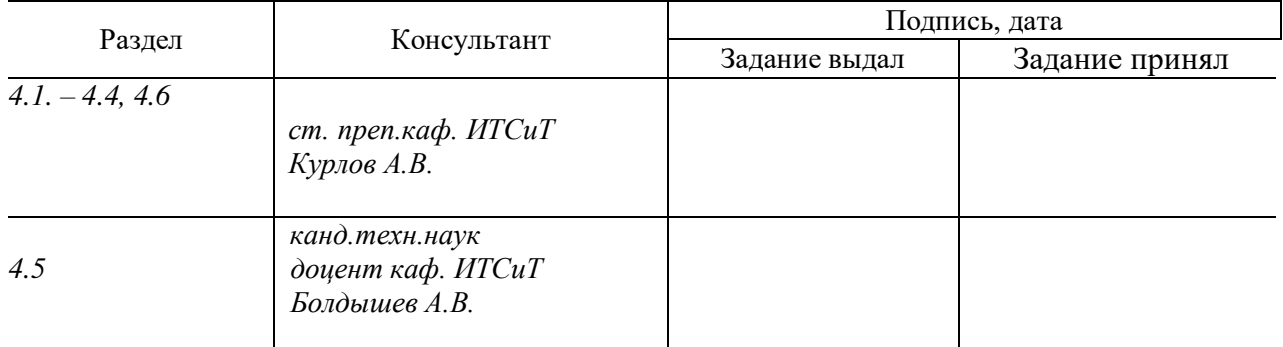

#### 7. Дата выдачи задания

Руководитель

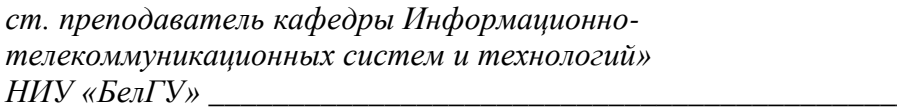

(подпись)

 $Kyp$ *лов*  $A.B.$ 

Задание принял к исполнению \_\_\_\_\_\_\_\_\_\_\_\_\_\_\_\_\_\_\_\_\_\_\_\_\_\_\_\_\_\_\_\_*Кияшко М.А.*.

(подпись)

# **СОДЕРЖАНИЕ**

Разработал Кияшко М.А. Проверил Курлов А.. Рецензент Каменев И.А. Н. Контроль Курлов А.В. Утвердил Жиляков Е.Г.

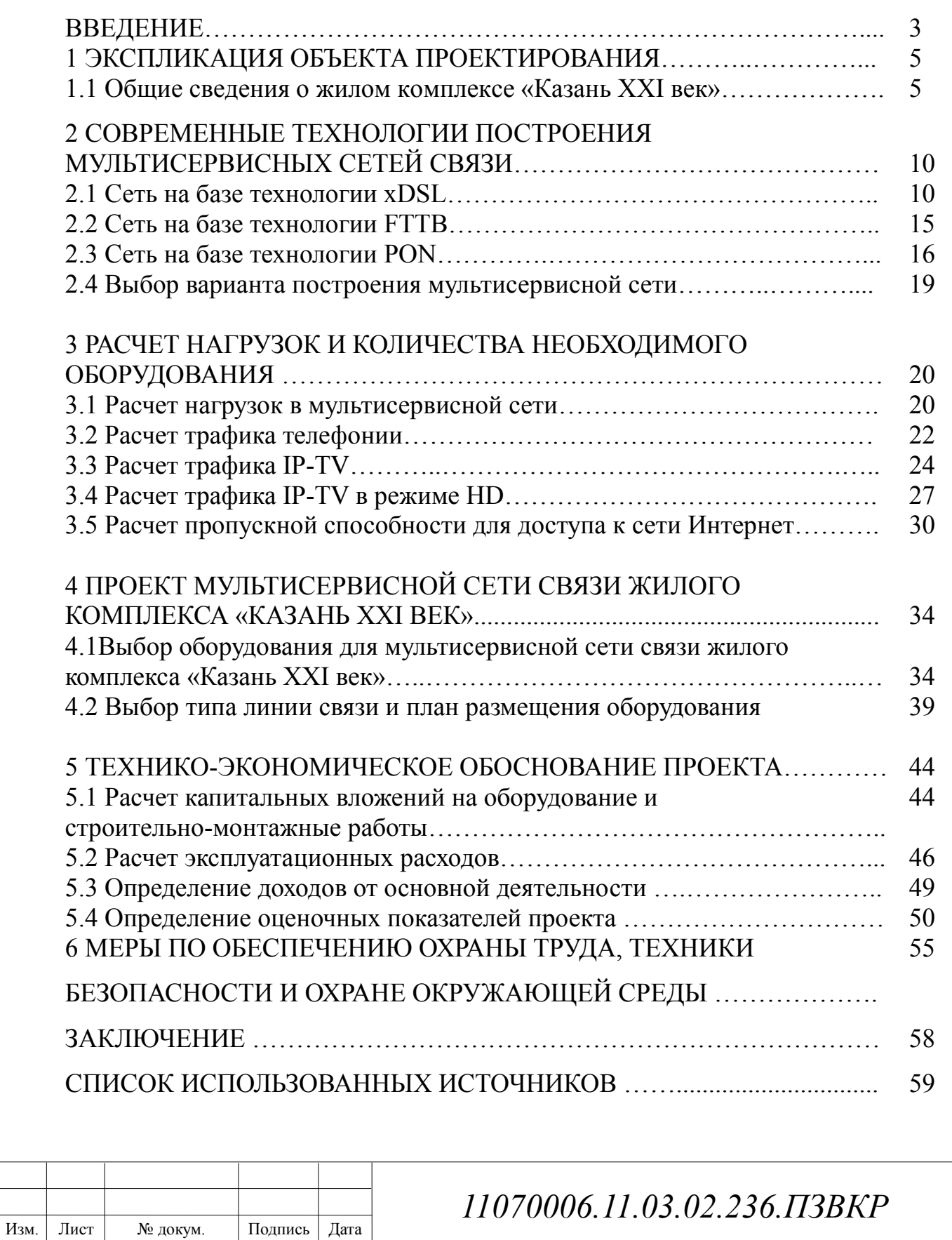

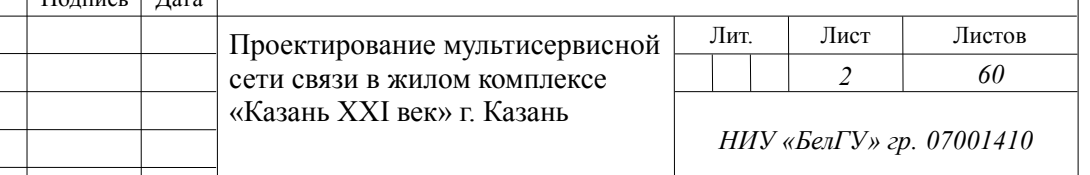

### **ВВЕДЕНИЕ**

В современном мире просто невозможно представить жизнь без информационных технологий. В нашу жизнь они вошли прочно. Применяются информационные технологии во всех сферах жизни, выполняя особо значимую роль. Это и серьезные производственные процессы, которые обеспечивают жизнедеятельность человека, и весь спектр услуг, и даже отдых - каждый сегмент работает благодаря информационным технологиям. Это доступно благодаря услугам на их основе – интернет, телевидение и IP телефония.

Потребности человека в современных телекоммуникациях непрерывно растут. Обмен большим объемом передаваемой информации приводит к увеличению нагрузки на телекоммуникационную сеть, что в свое время вынуждает провайдеров создавать свои технологии и услуги безупречными.

Умение применять в своей деятельности современные информационные технологии становится одним из основных компонентов профессиональной подготовки любого провайдера. Пользователи должны иметь возможность получать услуги высокого качества. Для достижения этой цели необходимо осуществить анализ потребностей абонентов, выбор технологии предоставления услуг, что является значительным параметром, осуществить грамотный подход к проектированию сети.

Жилой комплекс «Казань XXI век» занимает площадь около 52 тыс. кв.м. В состав жилого комплекса входят семь домов, преимущественно 18 этажные, но есть и строения в 22 этажа. На территории жилого комплекса также присутствуют два детских сад и школа.

На территории объекта нет провайдеров, которые могут дать жителям доступ к мультисервисным услугам.

Проектирование мультисервисной сети должно быть сосредоточено на возможность оказания полного набора современных, качественных услуг.

Таким образом, можно утверждать, что создание проекта

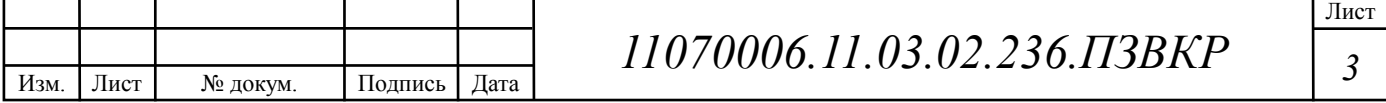

мультисервисной сети связи в жилом комплексе «Казань XXI век» для высокоскоростного доступа к современным телекоммуникационным услугам актуально.

Для достижения цели необходимо выполнить следующие задачи:

1. Выполнить анализ проектной документации жилого комплекса «Казань XXI век»;

2. Выполнить анализ современных технологий для построения мультисервисной сети и выбрать один из подходящих вариантов.

3. Составить перечь телекоммуникационных услуг, которые предоставляются, и определить ресурсы сети, которые для них необходимы

4. Разработать проект сети абонентского доступа.

5. Рассчитать финансовые затраты необходимые для проекта и провести расчет основных экономических показателей.

6. Указать требования по технике безопасности, охране труда и природоохранных мероприятий.

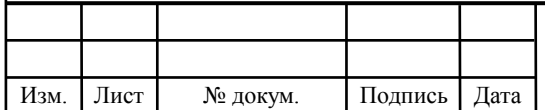

## **1 ЭКСПЛИКАЦИЯ ОБЪЕКТА ПРОЕКТИРОВАНИЯ**

#### **1.1 Общие сведения о жилом комплексе «Казань XXI век»**

Комфортный комплекс «Казань XXI век» полностью оправдывает свое название. Несколько корпусов, возведенных с использованием передовых технологий, образуют отдельный микрорайон с развитой городской инфраструктурой.

Комфортный комплекс «Казань XXI век» полностью оправдывает свое название. Несколько корпусов, возведенных с использованием передовых технологий, образуют отдельный микрорайон с развитой городской инфраструктурой.

Развитая социальная инфраструктура и выгодное расположение в самом сердце города позволяет говорить о том, что жилой комплекс «Казань XXI век» - идеальное место для жизни.

Жилой комплекс «Казань XXI век» возводится в активно развивающемся районе Казани, на пересечении улиц Альберта Камалеева и Академика Сахарова [1].

На (рисунке 1.1) приведен план жилого комплекса «Казань XXI век».

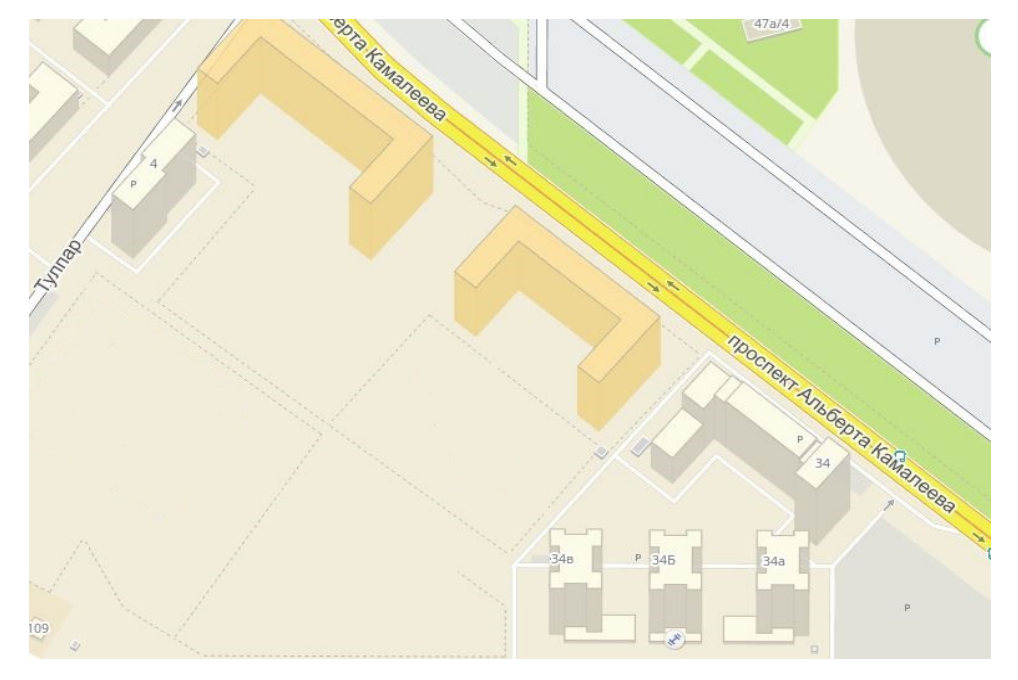

**Рисунок 1.1 - План жилого комплекса «Казань XXI век»** 

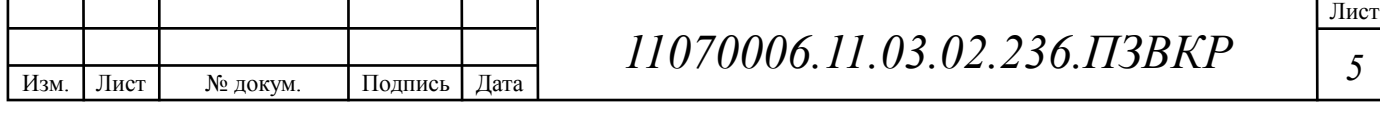

В состав жилого комплекса входят семь домов, преимущественно 18 этажные, но есть и строения в 22 этажа, с общей численностью квартир во всех домах 1881. Общая площадь около 52 тыс. кв.м. На придомовых территориях разместились игровые площадки, вокруг новостроек и на отдельно стоящих многоуровневых автостоянках организована парковка. Практически из всех квартир жилого комплекса открывается впечатляющий вид на город [2].

Количество абонентов будет учитываться равным количеству квартир, следовательно, количество абонентов будет в общем виде составлять 1881.

В (таблице 1.1) приведены сведения о домах и общем количестве квартир в них.

| № Дома | Описание жилого<br>дома | Общее количество квартир |  |  |
|--------|-------------------------|--------------------------|--|--|
| 6.11   | 18 - ти этажный<br>ДОМ  | 169<br>169<br>163        |  |  |
| 6.12   | 18 - ти этажный<br>ДОМ  |                          |  |  |
| 6.13   | 18 - ти этажный<br>ДОМ  |                          |  |  |
| 6.14   | 18-ти этажный дом       | 163                      |  |  |
| 6.18   | 19 - ти этажный<br>ДОМ  | 151                      |  |  |
| 6.24   | 22 - х этажный дом      | 536                      |  |  |
| 6.25   | 22 - х этажный дом      | 536                      |  |  |
| Всего: |                         | 1881                     |  |  |

**Таблица 1.1 - Список жилых домов** с **указанием количества квартир**

Ближайшая АТС находится в районе Советский, г. Казань (рисунок 1.2). Расстояние от АТС до жилого комплекса – 3,8 километров.

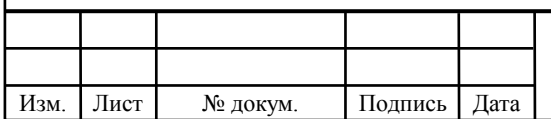

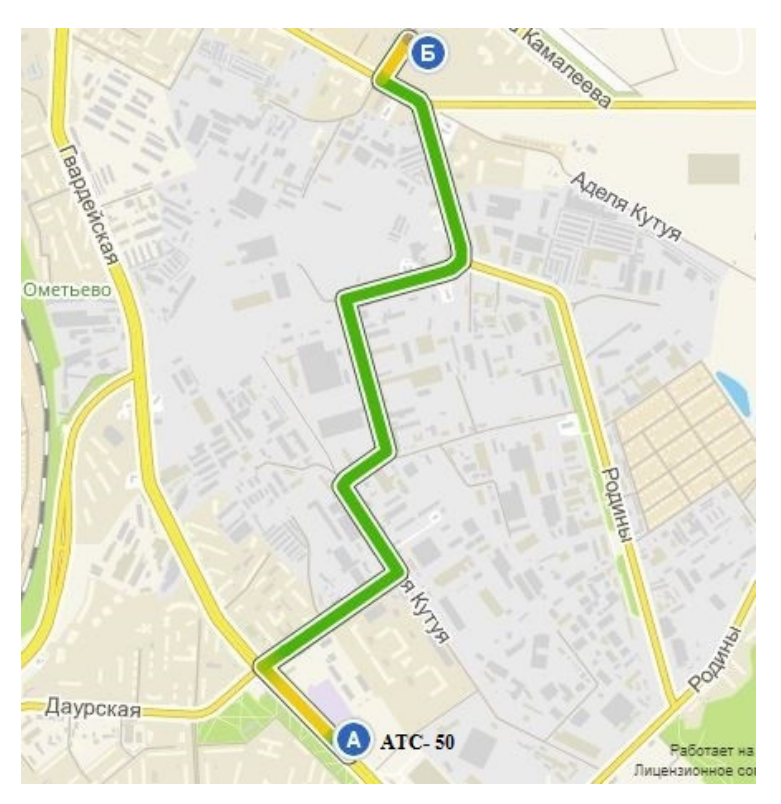

**Рисунок 1.1 - Расстояние от АТС до жилого комплекса «Казань XXI век»**

Жилой комплекс полностью построен, кабельные канализации сделаны. Это дает возможность уменьшить расходы при прокладке оптического волокна, т.к. нет нужды в повторных земляных работах.

Жителям жилого комплекса будут предлагаться следующие телекоммуникационные услуги:

1. Доступ к сети Интернет на высокой скорости. Основываясь на статистке тарифов различных провайдеров (Ростелеком, Билайн, Таттелеком КГС и др.), принято решение выбрать максимальную скорость для абонентов в 50 мбит/с.

2. IPTV – это цифровое телевидение по IP протоколу. Предполагается, что максимум 80 % жителей будут заинтересованы в данной услуге.

3. IPTV в режиме HD. Предполагается, что максимум 25 % жителей будут использовать данную услугу.

4. IP телефония – передача голосовых сообщений по IP протоколу.

Логично утверждать, что все услуги не будет использоваться на 100%. Предположим, что услуги будут иметь следующий процент проникновения:

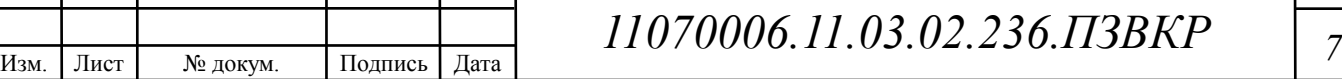

Интернет – 100%, IP-TV – 80%, VoD –20% (от пользователей IP-TV), IP-TV HD – 25%, IP телефония – 30%.

| Объект     | Физ.<br>Липа | Юр.<br>Лица | Интернет | <b>IP-TV</b> | VoD | IP-<br>телефония |
|------------|--------------|-------------|----------|--------------|-----|------------------|
| Жилые дома | 1881         |             | 1881     | 1505         | 376 | 564              |
| Всего:     | 1881         |             | 1881     | 1505         | 376 | 564              |

**Таблица 1.2 - Предполагаемое проникновение услуг** 

Для того, чтобы создать надежную и высокоэффективную сеть нужно учитывать основные задачи, которые должен решить провайдер в первую очередь при построении мультисервисной сети.

Основные задачи:

1. Универсальный характер обслуживания разных приложений;

2. Независимость от технологий услуг связи и гибкость получения набора, объема и качества услуг;

3. Полная прозрачность взаимоотношений между поставщиком услуг и пользователями.

При создании мультисервисной сети достигается:

1. Сокращение расходов на каналы связи;

2. Сокращение расходов на администрирование и поддержание работоспособности сети, уменьшение совокупной стоимости владения;

 Возможность проведения единой административно-технической политики в области информационного обмена. Увеличение конкурентоспособности оператора за счет введения в операционную деятельность новых сервисов и приложений и, как следствие, увеличение ARPU (Average Revenue per User среднемесячный доход на абонента).

 Выполнение основных требований, позволяет создать сети, которые способны удовлетворить потребности пользователей в телекоммуникационных услугах в полном объеме.

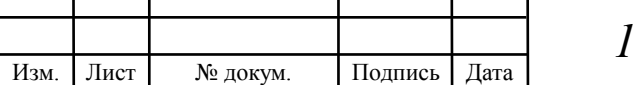

Анализ жилого комплекса «Казань XXI век» говорит нам о том, что проектирование мультисервисной сети связи предоставит пользователям широкий спектр телекоммуникационных услуг. В ходе проектирования сети будут учитываться основные требования, опираются на существующие международные и отечественные стандарты. В конечном итоге будут представлены услуги с максимальным и стабильным качеством и при этом с минимальным вложением материальных средств.

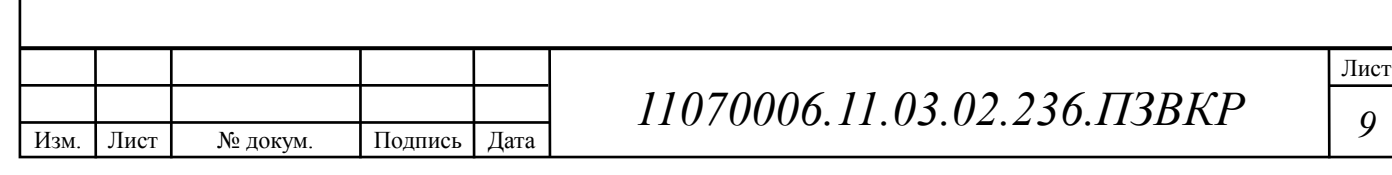

#### $2^{\circ}$ **COBPEMEHHLIE** ТЕХНОЛОГИИ ПОСТРОЕНИЯ МУЛЬТИСЕРВИСНЫХ СЕТЕЙ СВЯЗИ

### 2.1 Сеть на базе технологии xDSL

До наших дней абонентская телефонная линия была тем препятствием, которое не позволяло индивидуальным абонентам дотянуться до магистральной сети высокоскоростной передачи данных. Но, благодаря использованию на абонентской кабельной сети современных технологий, разработанных специально для витых пар проводов, теже самые линии, которые ранее использовались для традиционной телефонной связи и передачи данных со скоростью до 56 Кбит/с могут поддерживать экономически эффективную высокоскоростную передачу данных, при этом сохраняя возможность одновременного использования абонентской линии и для традиционной телефонной связи. Новую ступень развития удалось преодолеть благодаря использованию технологий xDSL.[4]

На (рисунке 2.1) приведен пример организации сети с помощью технологии xDSL

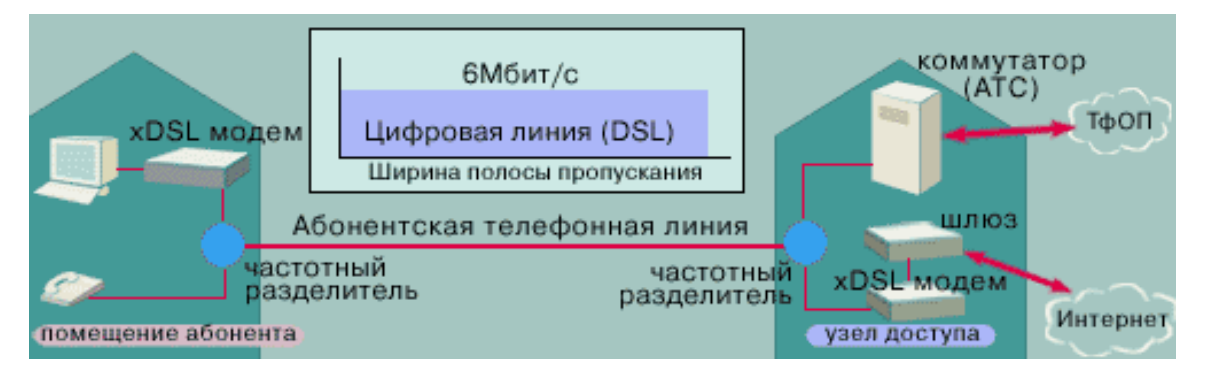

Рисунок 2.1 - Пример технологии xDSL

Сокращение DSL расшифровывается как Digital Subscriber Line (цифровая **DSL** абонентская линия). является достаточно новой технологией. позволяющей значительно расширить полосу пропускания старых медных

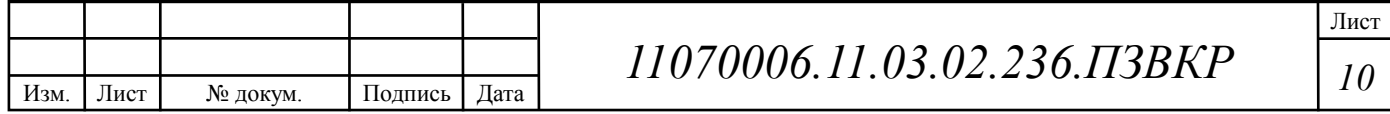

телефонных линий, соединяющих телефонные станции с индивидуальными абонентами. Современные технологии DSL приносят возможность организации высокоскоростного доступа в Интернет в каждый ДОМ ИЛИ на каждое предприятие среднего и малого бизнеса, превращая обычные телефонные кабели в высокоскоростные цифровые каналы. Следует помнить, что для организации линии DSL используются именно существующие телефонные линии; данная технология тем и хороша, что не требует прокладывания дополнительных телефонных кабелей. В результате вы получаете круглосуточный доступ в сеть Интернет с сохранением нормальной работы обычной телефонной связи.

Благодаря многообразию технологий DSL пользователь может выбрать подходящую именно ему скорость передачи данных - от 32 Кбит/с до более чем  $50$  Мбит/с.

DSL представляет собой набор различных технологий, позволяющих организовать цифровую абонентскую линию. Для того, чтобы понять данные технологии и определить области их практического применения, следует понять, чем эти технологии различаются. DSL объединяет под своей крышей следующие технологии: ADSL, R-ADSL, G. Lite (ADSL.Lite), IDSL, HDSL, SDSL, VDSL.

| Название технологии      | Скорость передачи | Направление | Возможности           |
|--------------------------|-------------------|-------------|-----------------------|
|                          |                   | передачи    | технологии            |
|                          | 2                 | 3           |                       |
| <b>IDSL</b><br>(Digital) | 128 Кбит/с        | Дуплекс     | ISDN-сервис,          |
| Subscriber<br>Line)<br>- |                   |             | передача<br>речи<br>И |
| цифровая                 |                   |             | данных                |
| абонентская              |                   |             |                       |
|                          |                   |             |                       |

Таблина 2.1 - Распространенные xDSL-технологии

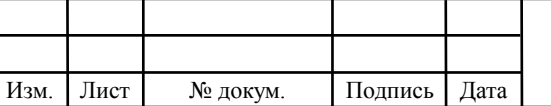

#### **Окончание таблицы 2.1**

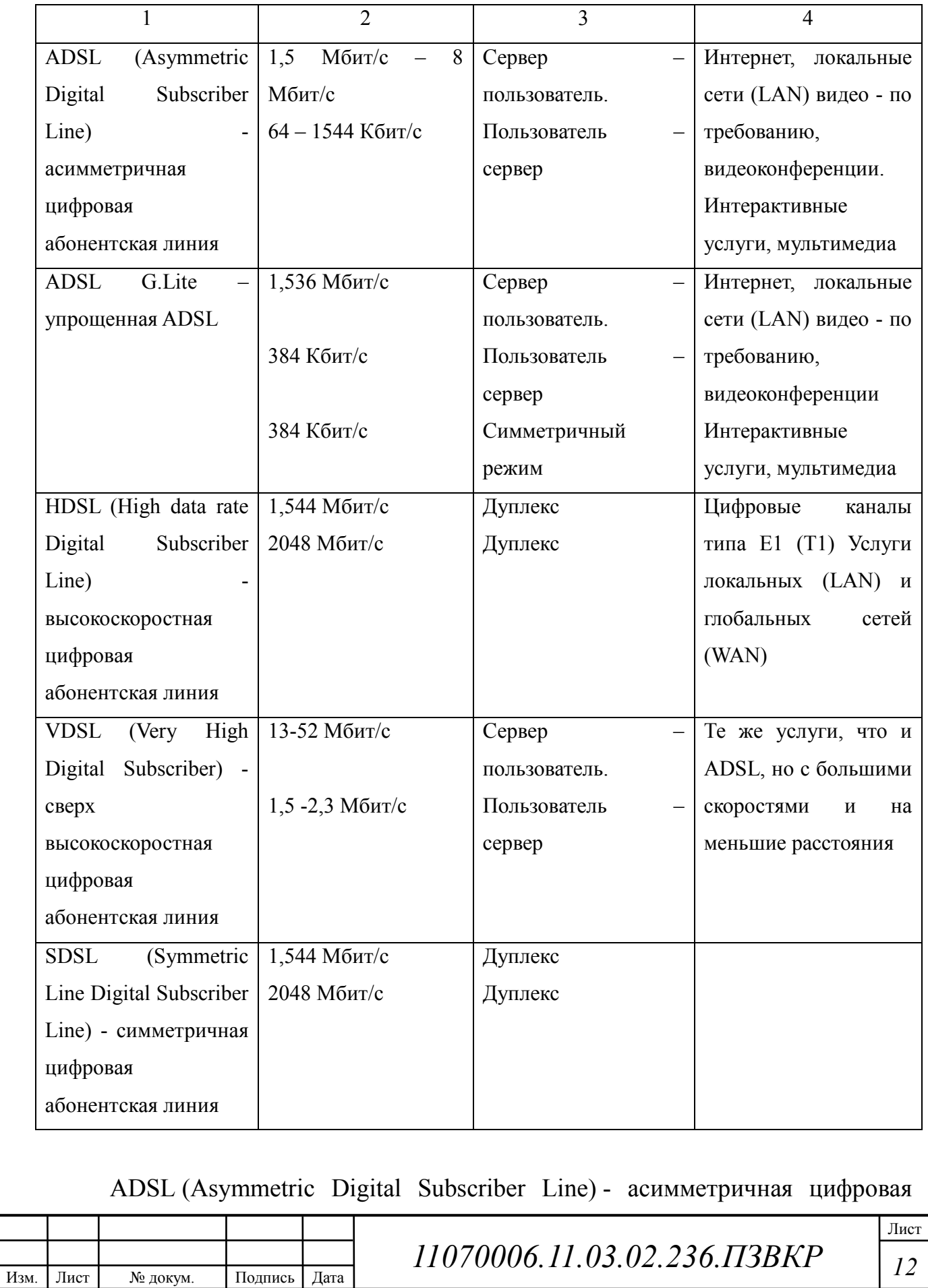

абонентская линия. Данная технология является асимметричной, то есть скорость передачи данных от сети к пользователю значительно выше, чем скорость передачи данных от пользователя в сеть. При организации таких соелинений пользователи обычно получают гораздо больший объем информации. чем передают. Технология ADSL обеспечивает скорость убывающего потока данных в пределах от 1,5 Мбит/с до 8 Мбит/с и скорость подымающегося потока данных от 640 Кбит/с до 1,5 Мбит/с. ADSL позволяет передавать данные со скоростью 1,54 Мбит/с на расстояние до 5,5 км по одной витой паре проводов. Скорость передачи порядка 6 - 8 Мбит/с может быть достигнута при передаче данных на расстояние не более 3.5 км по проводам диаметром 0,5 мм.

R-ADSL (Rate-Adaptive Digital Subscriber Line) - цифровая абонентская линия с адаптацией скорости соединения. Технология R-ADSL обеспечивает такую же скорость передачи данных, что и технология ADSL, но при этом позволяет адаптировать скорость передачи к протяженности и состоянию используемой витой пары проводов. При использовании технологии R-ADSL соединение на разных телефонных линиях будет иметь разную скорость передачи данных. Скорость передачи данных может выбираться при синхронизации линии, во время соединения или по сигналу, поступающему от станции.

G Lite (ADSL.Lite) представляет собой более дешёвый и простой в установке вариант технологии ADSL, обеспечивающий скорость убывающего потока данных до 1,5 Мбит/с и скорость подымающегося потока данных до 512 Кбит/с или по 256 Кбит/с в обоих направлениях.

IDSL (ISDN Digital Subscriber Lin) - цифровая абонентская линия. Технология IDSL обеспечивает полностью дуплексную передачу ланных на скорости до 144 Кбит/с. В отличие от ADSL возможности IDSL ограничиваются только передачей данных.

HDSL (High Bit-Rate Digital Subscriber Line) - высокоскоростная цифровая абонентская линия. Технология **HDSL** предусматривает организацию симметричной линии передачи данных, то есть скорости передачи данных

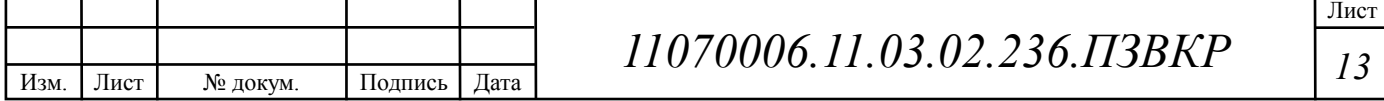

от пользователя в сеть и из сети к пользователю равны. Благодаря скорости передачи (1,544 Мбит/с по двум парам проводов и 2,048 Мбит/с по трем парам проводов) телекоммуникационные компании используют технологию HDSL в качестве альтернативы линиям Т1/Е1. (Линии Т1 используются в Северной Америке и обеспечивают скорость передачи данных 1,544 Мбит/с, а линии E1 используются в Европе и обеспечивают скорость передачи данных 2.048 Мбит/с.) Хотя расстояние, на которое система HDSL передает данные (порядка 3.5 — 4.5 км), меньше, чем при использовании технологии ADSL, для недорогого, но эффективного, увеличения длины линии HDSL телефонные компании могут установить специальные повторители. Использование для организации линии HDSL двух или трех витых пар телефонных проводов делает эту систему идеальным решением для соединения УАТС, серверов Интернет, локальных сетей и т.п. Технология HDSL2 является логическим результатом развития технологии HDSL. Данная технология обеспечивает характеристики, аналогичные технологии HDSL, но при этом использует только одну пару проводов.

SDSL (Single Line Digital Subscriber Line) - однолинейная цифровая абонентская линия. Также как и технология HDSL, технология SDSL обеспечивает симметричную передачу данных со скоростями, соответствующими скоростям линии T1/E1, но при этом технология SDSL имеет два важных отличия. Во-первых, используется только одна витая пара проводов, а во-вторых, максимальное расстояние передачи ограничено 3 км. В пределах этого расстояния технология SDSL обеспечивает, например, работу системы организации видеоконференций, когда требуется поддерживать одинаковые потоки передачи данных воба направления. В определенном **SDSL** смысле технология является предшественником технологии HDSL2.

VDSL (Very High Bit-Rate Digital Subscriber) - сверхвысокоскоростная цифровая абонентская линия. Технология VDSL является наиболее «быстрой» технологией xDSL. Она обеспечивает скорость передачи данных «нисходящего» потока в пределах от 13 до 52 Мбит/с, а скорость передачи данных «восходящего» потока в пределах от 1,5 до 2,3 Мбит/с, причем по одной витой паре телефонных проводов. В симметричном режиме поддерживаются скорости до 26 Мбит/с.

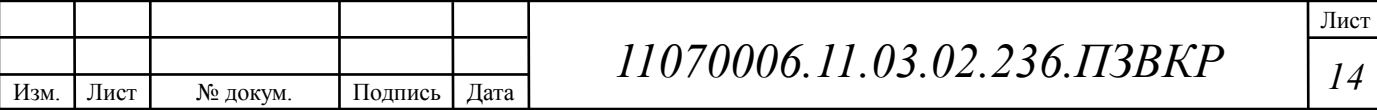

Технология VDSL может рассматриваться как экономически эффективная альтернатива прокладыванию волоконно-оптического кабеля до конечного пользователя. Однако, максимальное расстояние передачи данных для этой технологии составляет от 300 метров до 1300 метров. То есть, либо длина абонентской ЛИНИИ не должна превышать данного значения. либо оптико-волоконный кабель должен быть подведен поближе к пользователю завелен в злание. в котором находится **МНОГО** (например. потенциальных пользователей). Технология VDSL может использоваться с теми же целями, что и ADSL; кроме того, она может использоваться для передачи сигналов телевидения высокой четкости.

Технологии DSL оставляют вам возможность пользоваться обычной телефонной связью, несмотря на то, что используют для своей работы абонентскую телефонную линию. Линия DSL всегда работает. Соединение всегда установлено, не нужно набирать номер и при этом ожидать установки соединения каждый раз, когда вы хотите подключиться.

#### 2.2 Сеть на базе технологии FTTB

Самая популярная современная технология доступа в Интернет - FTTB (Fiber to the Building). Согласно технологии, от центрального узла оператора связи до определённого объекта (как правило, многоквартирный дом или офисное здание) идёт оптический кабель. Он включается в многопортовый коммутатор, а дальше уже идёт разводка до абонента с использованием обычной медной витой пары. Технология доступа FTTB в разы быстрее и надёжнее по сравнению с современными технологиями и широкополосного доступа, в том числе и 3G/4G/LTE. Нельзя не отметить возможность модернизации построенной сети для поддержки скорость доступа до 1Gb/с и 10 GB/с за счёт замены коммутаторов и конечного оборудования. При этом, как правило. построенную оптическую инфраструктуру  $\mathbf{M}$ домовую распределительную сеть менять нет необходимости [3].

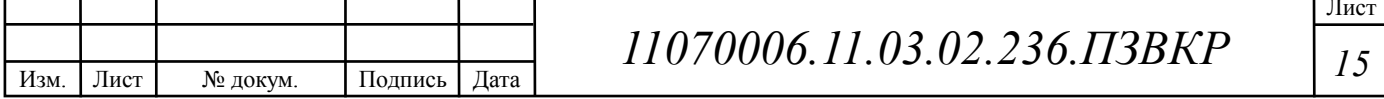

Пример построения сети с помощью технологии FTTB приведен на (рисунке 2.2).

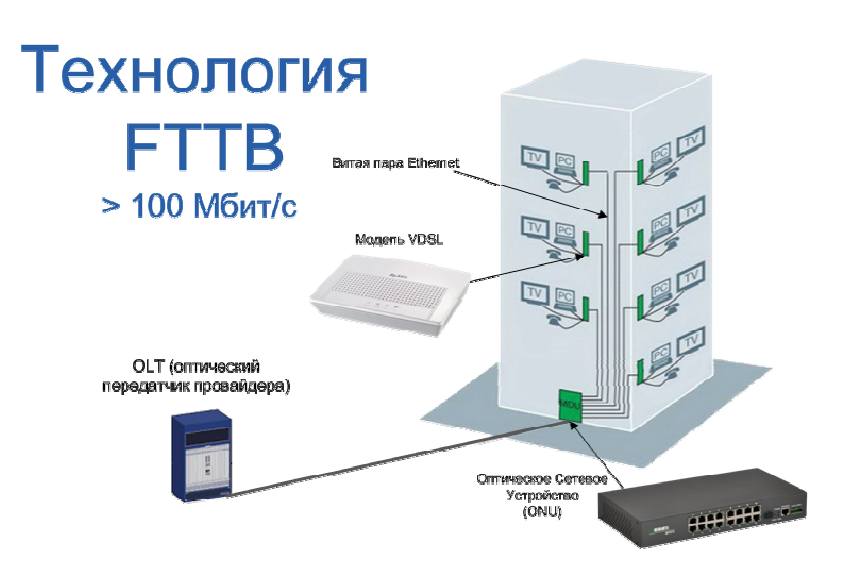

Рисунок 2.2 - Пример построения сети с помощью технологии FTTB

FTTB предполагает как кольцевую модель распределения коммутаторов, так и модель "звезда", когда коммутаторы подключаются лучами к агрегаторам, что позволяет построить высокопроизводительную сеть, которая к тому же будет масштабируемой, гибкой, безопасной и выгодной по затратам.

Преимущество технологии FTTB перед технологией xDSL заключается в том, что оптический кабель выгодно отличается тем, что позволяет подключать всего по одному кабелю сразу интернет, телефон и кабельное телевидение: пропускная способность оптического кабеля свободно справляется с такой нагрузкой.

#### 2.3 Сеть на базе технологии PON

PON-технология была разработана для максимально эффективного и экономного использования возможностей оптоволоконной сети. Основным преимуществом PON является организация подключения нескольких десятков абонентов к сети по одному оптоволокну. Реализовано это с помощью разделения передачи пакетов во времени (протоколы ТDM и ТDMA), а также

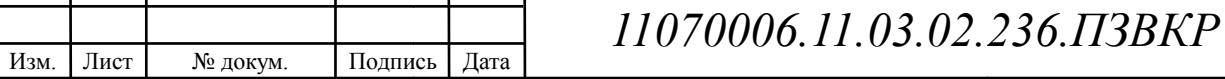

разделения приема и передачи данных в разных волновых диапазонах [5].

Суть технологии PON заключается в том, что между приемопередающим модулем центрального узла OLT (optical line terminal) и удаленными абонентскими узлами ONT (optical network terminal) создается полностью пассивная оптическая сеть. В промежуточных узлах размещаются пассивные оптические разветвители (сплиттеры) - компактные устройства, не требующие питания и обслуживания. Один модуль OLT позволяет передавать информацию множеству абонентских устройств ОNT.

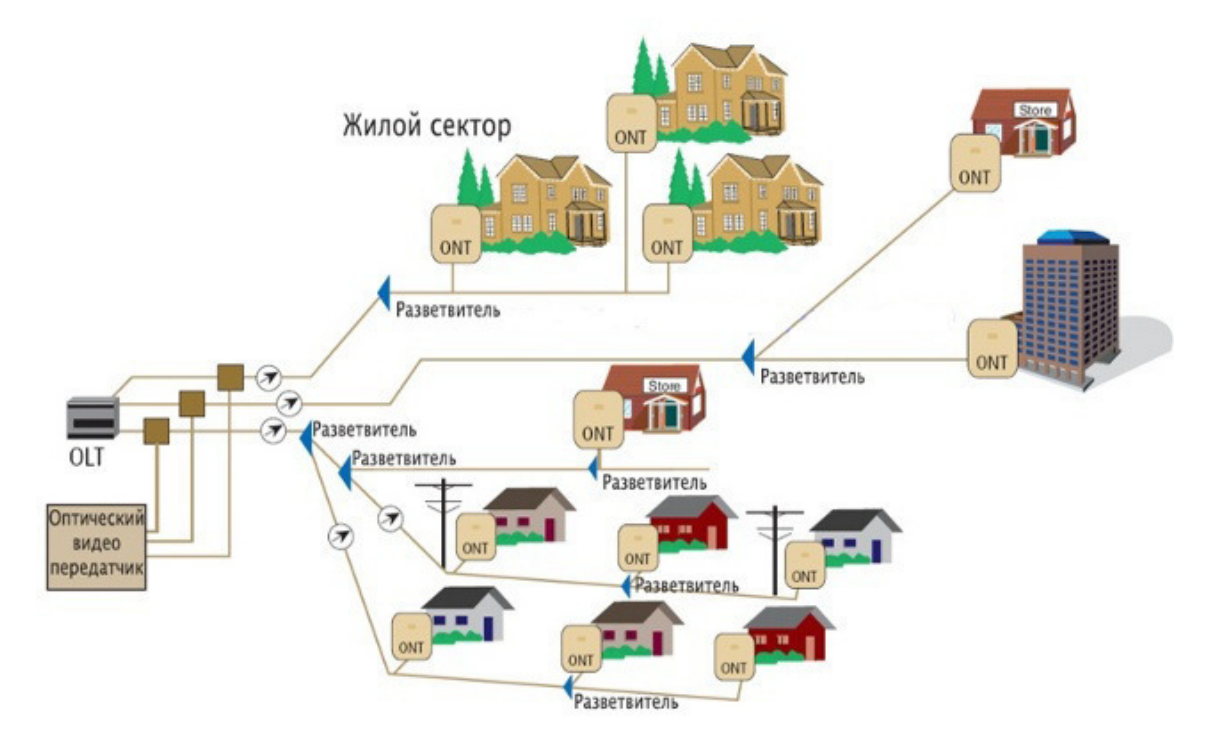

Рисунок 2.3 - Пример построения сети на основе PON

**APON (ATM** Passive Optical Network) **APON** технология предусматривает передачу в PON ячеек ATM со скоростью 155 Мбит/с в каждом направлении. Во избежание наложения данных, поступающих от разных абонентов. OLT направляет на каждый ONT служебные сообщения с разрешением на отправку данных. Дальнейшее совершенствование технологии привело к созданию и принятию нового стандарта - BPON. В спецификации BPON скорость передачи была увеличена до 622 Мбит/с. Была добавлена новая функциональная составляющая протокола, включающая передачу разнообразных приложений (голоса, видео, данные), что позволило расширить

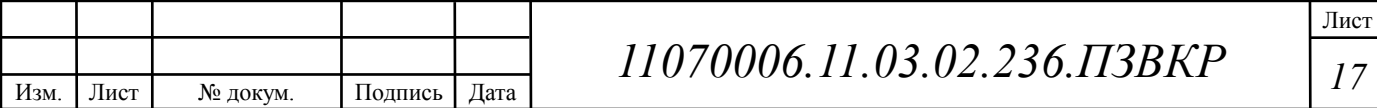

функциональные возможности технологии для взаимодействия с абонентом. Еще одним усовершенствованием было расширение полосы частот (длин волн),

на которых идет передача данных. EPON (Ethernet PON) - Такие сети, в основном, рассчитаны на передачу данных со скоростью прямого и обратного потоков 1000 Мбит/с на основе IPпротокола для 16 (или 32) абонентов (скорость на абонента – более 30 Мбит/с при 32 ONT). Исходя из скорости передачи, в статьях и литературных источниках часто фигурирует название GEPON (Gigabit Ethernet PON), которое также относится к стандарту IEEE 802.3ah. Дальность передачи в таких  $C$ истемах достигает 20км.

 GPON (Gigabit PON) - Данная спецификация существенно расширяет возможности технологии по сравнению с предыдущими BPON и EPON.GPON предполагает более эффективную обработку пакетов IP и кадров Ethernet. Скорость, предусматриваемая протоколом определяется значениями в 622 Мбит/c или 1,25 и 2,5 Гбит/с (для 32 ONT полоса на абонента – более 70 Мбит/с). Так же увеличивается максимальная нагружаемость единичного волокна точками приема и достигает значения 128 абонентов на волокно на расстоянии до 20км (с возможностью расширения до 60км). Появляется возможность варьирования скорости передачи прямого и обратного потока в дереве PON. GPON поддерживает трафик различного типа (TDM, SDH, Ethernet, ATM), а также развитые механизмы управления и защиты на уровне протоколов. Сеть работает в синхронном режиме с постоянной длительностью кадра.

 Основные технические преимущества GPON перед EPON – более высокая скорость в нисходящем потоке и более эффективные механизмы для передачи трафика сетей с коммутацией каналов (TDM). Технология пассивных оптических сетей GPON позволяет увеличить пропускную способность сети, обеспечивает высокое качество передачи видеосигнала с предоставлением новых сервисов. Сеть строится с помощью пассивных делителей оптической

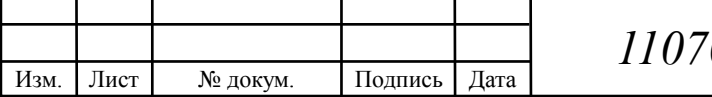

мощности (сплиттеров), не требующих питания и обслуживания. Особенностью технологии является 100% оптический канал от АТС до клиента, что позволяет повысить качество передачи сигнала (голоса, данных, видео) и в десятки раз увеличить скорость передачи данных.

#### **2.4 Выбор варианта построения мультисервисной сети связи**

FTTB технология сети является наиболее выгодной для российских условий эксплуатации как с точки зрения ценовой политики, так и с точки зрения реализации высоких технических параметров. Этот подход целесообразно применять в случае развертывания сети в многоквартирных домах и бизнес-центрах среднего класса.

На сегодняшний день технология FTTB является наиболее прогрессивной. Ее потенциал позволяет быстро увеличить емкость сети в тех местах, где это необходимо, для предоставления услуг передачи данных наивысшего качества. Кроме того, FTTB обеспечивает одинаковую скорость для входящих и исходящих данных с компьютера, в отличие от других технологий.

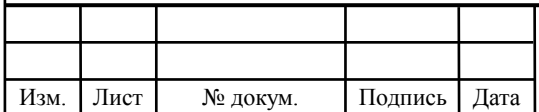

# **3 РАСЧЕТ НАГРУЗОК И КОЛИЧЕСТВА НЕОБХОДИМОГО ОБОРУДОВАНИЯ**

#### **3.1 Расчет нагрузок в мультисервисной сети**

Под абонентом подразумевается одно абонентское устройство, в случае многоквартирного жилого дома – одна квартира это один абонент. Расчет требуемой нагрузки и пропускной способности сети осуществляется с учетом скорости доступа и процента пользователей, которые пользуются предоставленными услугами в час наибольшей нагрузки. Основные параметры для расчета приведены в (таблице 3.1).

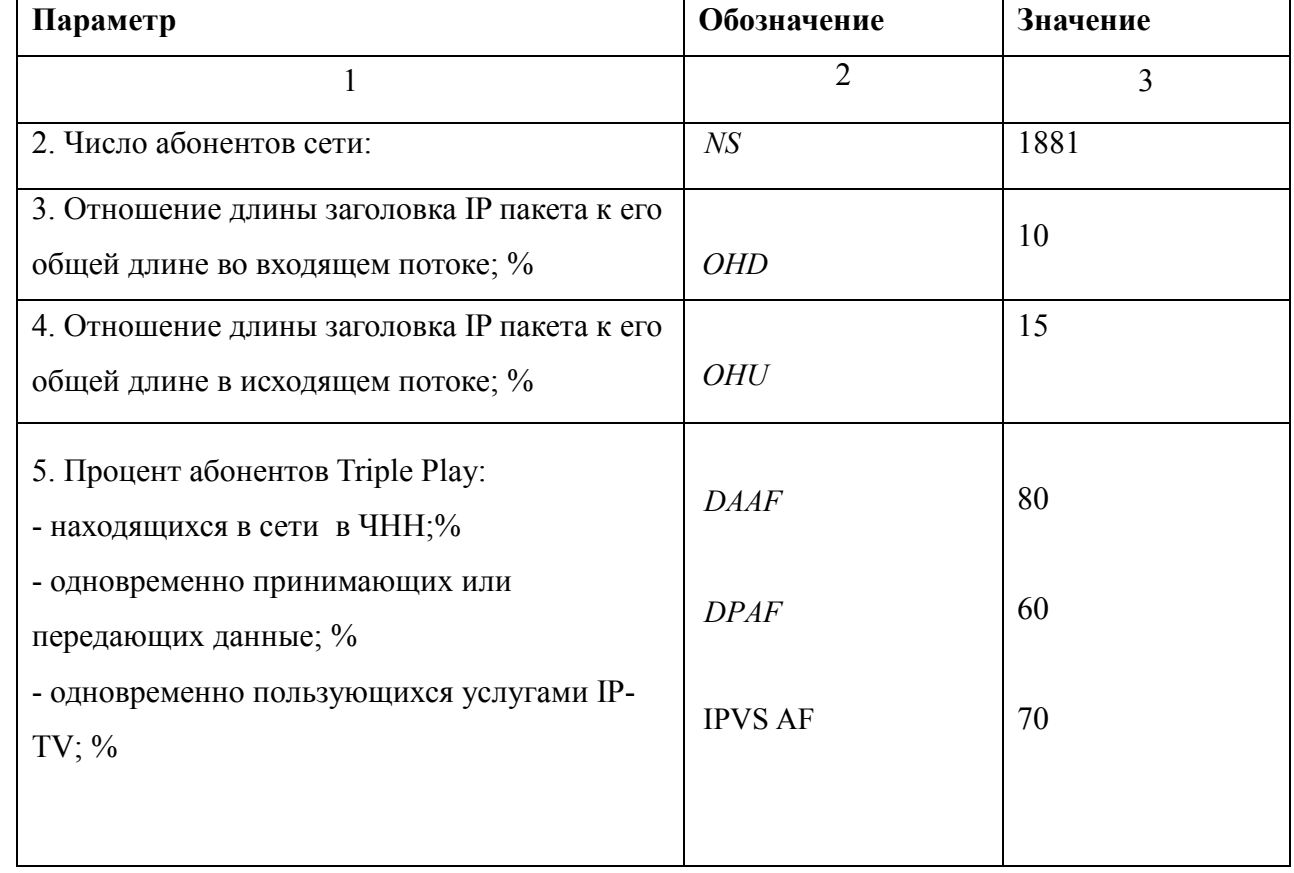

#### **Таблица 3.1 - Значения параметров**

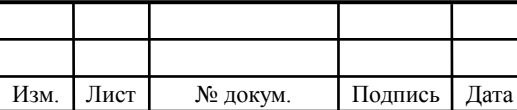

#### **Окончание таблицы 3.1**

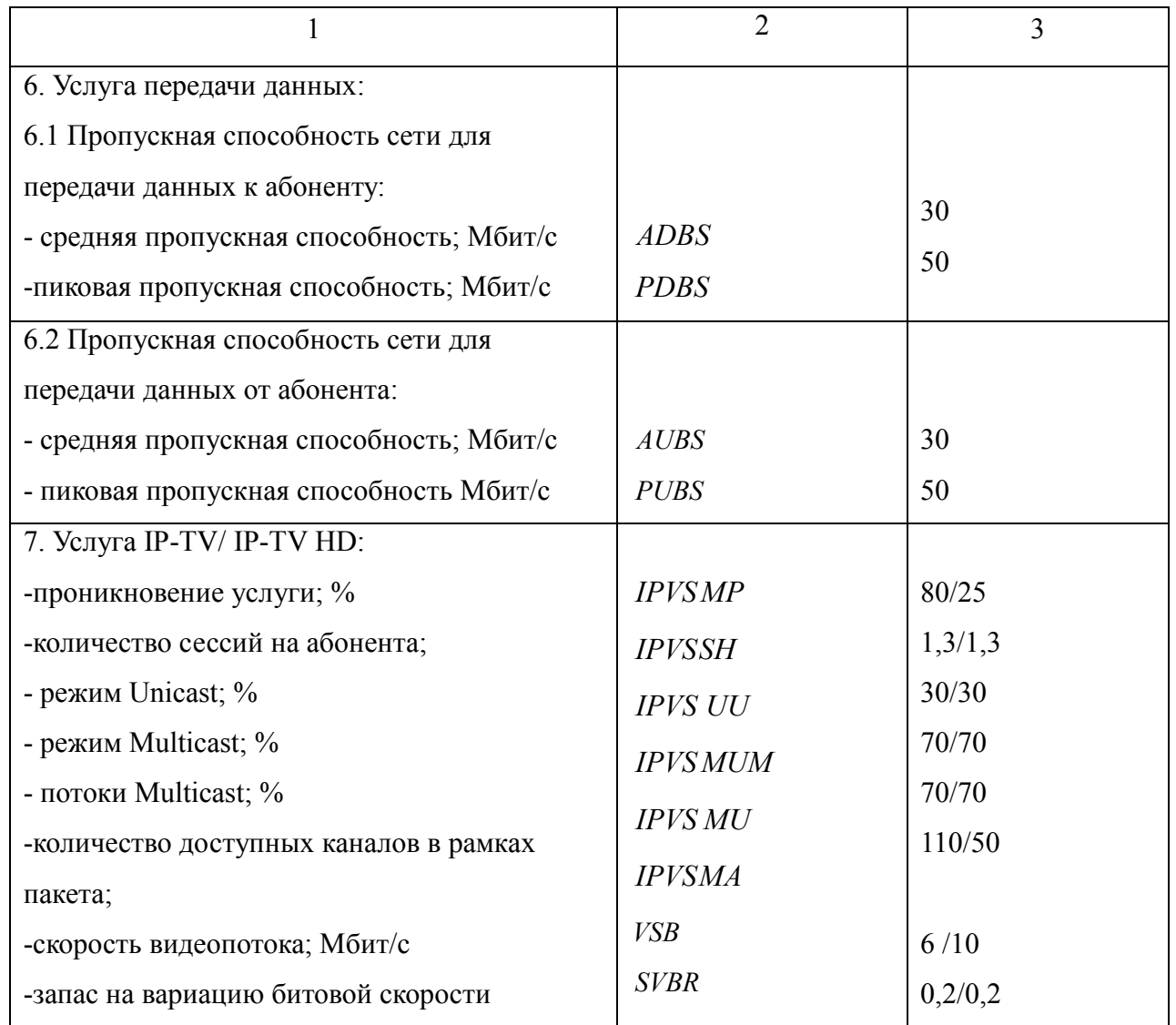

Необходимо использовать коммутаторы на 24 порта, т.к. они имеют оптимальное соотношение цена/порт. Формула для вычисления количества требуемых коммутаторов приведена ниже:

$$
N_{\kappa_{OM}} = [N_{a\bar{b}}/24] \tag{3.1}
$$

где [] – округление в большую сторону до целого числа.

Результаты расчетов количества оборудования приведены в таблице 3.2.

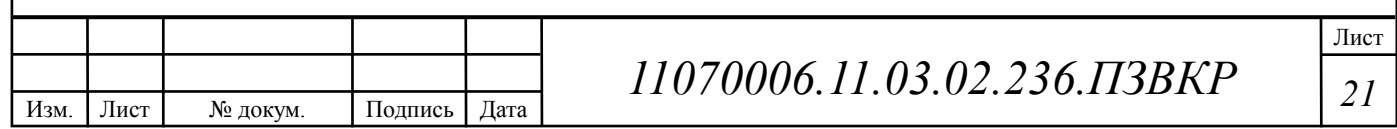

|       |                    | Количество    |
|-------|--------------------|---------------|
| №Дома | Количество квартир | коммутаторов  |
| 6.11  | 169                |               |
| 6.12  | 163                | $\tau$        |
| 6.13  | 163                | 7             |
| 6.14  | 163                | 7             |
| 6.18  | 151                | $\mathcal{I}$ |
| 6.24  | 536                | 23            |
| 6.25  | 536                | 23            |
| Всего |                    | 89            |

**Таблица 3.2 – Количество коммутаторов, размещенных в домах** 

Всего потребуется закупить 89 коммутатор на 24 порта.

#### **3.2 Расчет трафика телефонии**

Степень спроса на услугу IP-телефонии составит 30%, для более комфортного подсчета будем допускать, что абоненты равномерно распределены по всем коммутаторам:

 $N_{\rm SP} = [24 * 0.3] = 7$ , абонентов

Канал, используемый для передачи голосовых информационных сведений, создается делая упор на используемый кодек, в нашем случае это кодек G.729А:

$$
V_{\text{no}} = \frac{t_{\text{3B.ronoca}} \cdot v_{\text{ko} \text{o} \text{u} \text{po} \text{sa}} \cdot \frac{1}{6} \delta \text{a} \text{a} \text{m}, \qquad (3.2)
$$

где  $t_{\text{3B.70JOCa}}$ - время звучания голоса, мс,

<sup>υ</sup>*кодирования* - скорость кодирования речевого сигнала, Кбит/с.

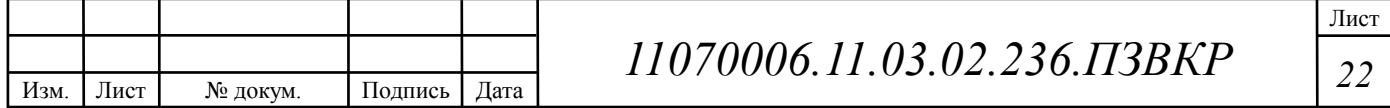

Кодек G.729А подразумевает уровень сжатия потока аудиоданных до скорости в 8 кбит/с, время звучания 20 мс.

$$
V_{no
$$
  $n_{o}$   $n_{e}$   $n_{e}$   $n_{e}$   $\frac{20 \cdot 8}{8} = 200$   $\tilde{o}a\tilde{u}m$ .

Длину пакета можно определить формуле (3.4):

$$
V_{\text{naxera}} = L_{\text{EthL1}} + L_{\text{EthL2}} + L_{\text{IP}} + L_{\text{UDP}} + L_{\text{RPT}} + Y_{\text{no}} \delta \tilde{a} \tilde{u} \tilde{m},\tag{3.3}
$$

где  $L_{\text{EthL1}}$ ,  $L_{\text{EthL2}}$ ,  $L_{IP}$ ,  $L_{\text{UDP}}$ ,  $L_{\text{RPT}}$  – длина заголовка Ethernet L1, Ethernet L2, IP, UDP, RTP протоколов соответственно, байт,

*Yполезн* – полезная нагрузка голосового пакета, байт

$$
V_{naxema} = 20 + 18 + 20 + 8 + 12 = 78,6a\tilde{u}m.
$$

G.729А может передавать через шлюз со скоростью до 50 пакетов за 1 секунду, в результате мы получим общую полосу пропускания:

$$
\Pi \Pi p_1 = V_{\text{naexma}} \cdot 86 \mu m / 50 \rho_{\text{pps}}, K6 \mu m / c, \tag{3.4}
$$

где *Vпаекта* – размер голосового пакета, байт.

$$
\Pi \Pi p_1 = 78 \cdot 8 \cdot 50 = 31,2K6 \, \text{um} / c.
$$

Пропускная способность для передачи голоса по IP протоколу на одном СУ составляет:

$$
\Pi \Pi p_{WAN} = \Pi \Pi p_1 \cdot N_{SIP} \cdot VAD, M\delta w \cdot r/c,
$$
\n(3.5)

Лист

где *ППр*<sub>1</sub> – полоса пропускания для одного вызова, Кбит/с,

*NSIP* – количество абонентов с услугой IP-телефонии,

VAD (Voice Activity Detection) – коэффициент механизма идентификации пауз (0,7).

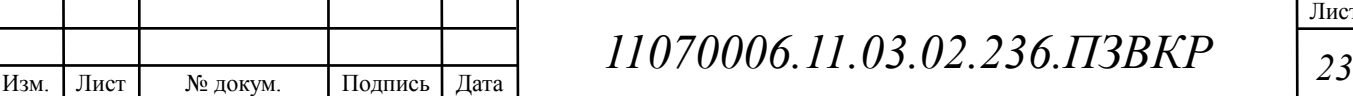

 $\Pi \Pi p_{WAN} = 31, 2 \cdot 7 \cdot 0, 7 = 153$   $\kappa 6 \mu m/c$ .

Применение иных кодеков может помочь уменьшить затраты на полосу пропускания вследствие применения наиболее эффективных алгоритмов сжатия голосовых данных.

#### $3.3$ Расчет трафика IP-TV

Определим количество абонентов, пользующихся услугой на одном СУ одновременно:

$$
IPVS \text{ Users} = AVS * IPVS AF * IPVS SH, a6 \tag{3.6}
$$

где AVS - количество абонентов на СУ, подключенных к услуге,

IPVS AF-процент абонентов, пользующихся услугами IP TV одновременно в ЧНН,

IPVS SH - коэффициент, показывающий, сколько различных программ одновременно принимается в одном доме.

IPVS Users = 
$$
[24 * 0.8] * 0.6 * 1.3 = 15, a6
$$

Трансляция может проводиться в двух режимах: multicast и unicast. Например, услуга видео по запросу это один видеопоток, таким образом, количество индивидуальных ПОТОКОВ равно количеству абонентов принимающих эти потоки.

IPVS US = IPVS Users \* IPVS UU \* UUS, norokob 
$$
(3.7)
$$

где IPVS UU - коэффициент проникновения услуги индивидуального видео,

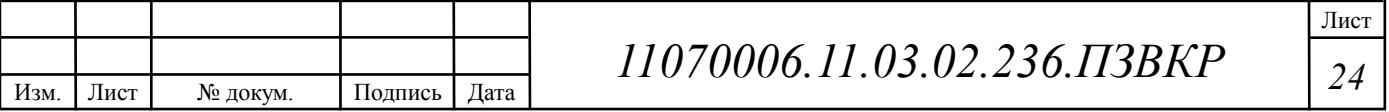

*UUS* = 1– количество абонентов на один видеопоток.

IPVS US = 
$$
15 * 0.3 * 1 = 5
$$
, *nomokog*

Multicast принимается несколькими абонентами одновременно, следовательно, количество потоков равно:

$$
IPVS MS = IPVS Users * IPVS MU, norоков
$$
 (3.8)

где *IPVS MU* – количество абонентов, принимающих групповые видеопотоки.

IPVS MS = 
$$
15 * 0.7 = 11
$$
, *nomokog*

Количество доступных multicast потоков зависит от количества предоставляемых программ. В IP TV внутри некоторого сегмента сети одновременно транслируются не все потоки. Максимальное количество видеопотоков среди доступных и используемых абонентами по multicast вещанию:

$$
IPVS MSM = IPVS MA * IPVS MUM, bugeototokob
$$
\n(3.9)

где *IPVS MA*– количество доступных групповых видеопотоков,

*IPVS MUM* – процент максимального использования видеопотоков.

IPVS MSM = 
$$
110 * 0.7 = 77
$$
, *subenomok a*

Транслирование видеопотоков в IP сети может происходить с переменной битовой скоростью. Средняя скорость одного видеопотока, принимаемого со спутника, определена 6 Мбит/с. С учетом добавления заголовков IP пакетов и запаса на вариацию битовой скорости скорость передачи одного видеопотока в формате MPEG-2 составит

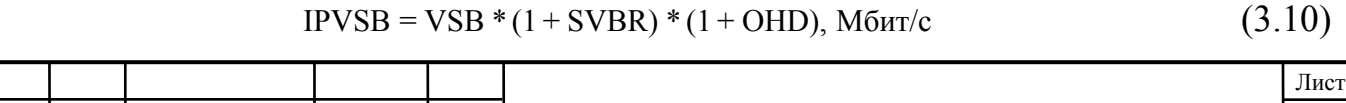

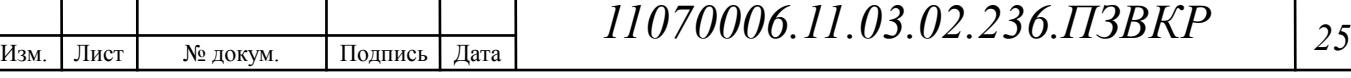

где *VSB* – скорость трансляции потока в формате MPEG-2, Мбит/с,

*SVBR* – запас на вариацию битовой скорости,

*OHD* - отношение длины заголовка IP пакета к его общей длине во входящем потоке

$$
IPVSB = 6*(1+0.2)*(1+0.1) = 7.92 M\overline{0}W\overline{1}/c
$$

Пропускная способность, требуемая для передачи одного видеопотока в формате MPEG-2 по IP сети в режимах multicast и unicast, рассчитывается как:

IPVS MNB = IPVS MS \* IPVSB, Mбит/c (3.11)

$$
IPVS UNB = IPVS US * IPVSB, M60W/c
$$
 (3.12)

где *IPVS MS* – количество транслируемых потоков в режиме multicast,

*IPVSUS* – количество транслируемых потоков в режиме unicast,

*IPVS B* – скорость передачи одного видеопотока.

IPVS MNB =  $11 * 7.92 = 87$  Mбит/c,

 $IPVSUMB = 5 * 7.92 = 40 M6WT/c.$ 

Multicast потоки передаются от головной станции к множеству пользователей, в результате общая скорость для передачи максимального числа multicast потоков в ЧНН составит:

$$
IPVS MNBmax = IPVS MSM * IPVSB, M60W/c
$$
 (3.13)

где *IPVS MSM* – число используемых видеопотоков среди доступных,

*IPVS B* – скорость передачи одного видеопотока.

IPVS MNBmax =  $77*7.92 = 609.84$  Mбит/c.

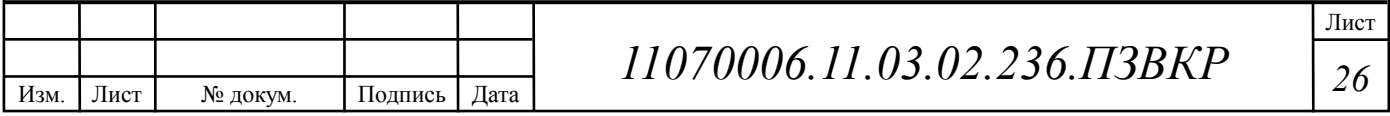

В результате получим общую пропускную способность для одного сетевого узла при предоставлении услуги IP-TV:

$$
AB = IPVS \text{ MNB} + IPVS \text{ UNB}, \text{ M6m/c}
$$
 (3.14)

где *IPVS MNB* – пропускная способность для передачи группового видеопотока,

*IPVS UNB* – пропускная способность для передачи индивидуального видеопотока.

$$
AB = 87 + 40 = 127
$$
 M6 $WT/c$ .

#### **3.4 Расчет трафика IP-TV в режиме HD**

Абонентам, которые используют услугу IP-TV, оператор может предложить доступ к просмотру каналов в высоком качестве HD. Количество абонентов, пользующихся услугой одновременно:

$$
IPVS \text{ Users} = AVS * IPVS AF * IPVS SH, a6 \tag{3.15}
$$

где AVS – количество абонентов на СУ, подключенных к услуге,

IPVS AF – процент абонентов, пользующихся услугами IP TV одновременно в ЧНН,

*IPVS SH* – коэффициент, показывающий, сколько различных программ одновременно принимается в одном доме.

IPVS Users 
$$
HD[24 * 0.25 * 0.8] * 0.6 * 1.3 = 4, a6
$$

Количество индивидуальных потоков равно:

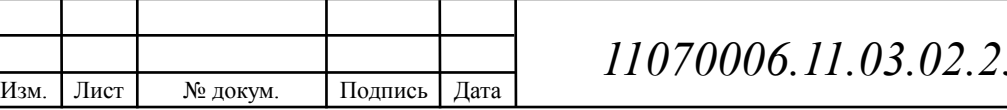

где *IPVS UU* – коэффициент проникновения услуги индивидуального видео,

*UUS* = 1– количество абонентов на один видеопоток.

IPVS US  $HD = 4 * 0.3 * 1 = 1$ *nomokog* 

Количество Multicast потоков равно:

$$
IPVS MS = IPVS Users * IPVS MU, norоков
$$
\n(3.17)

где *IPVS MU* – количество абонентов, принимающих групповые видеопотоки.

IPVS MS  $HD = 4 * 0.7 = 3$ *потока* 

Максимальное количество видеопотоков:

IPVS MSM = IPVS MA \* IPVS MUM, видеопоток ов 
$$
(3.18)
$$

где *IPVS MA*– количество доступных групповых видеопотоков,

*IPVS MUM* – процент максимального использования видеопотоков.

IPVS MSM HD = 50 \* 0.7 = ,35 *видеопоток ов*

Скорость одного HD видеопотока, принимаемого со спутника, составляет 10 Мбит/с, в результате получим:

$$
IPVSB = VSB * (1 + SVBR) * (1 + OHD), M6nT/c
$$
 (3.19)

где *VSB* – скорость трансляции потока в формате MPEG-2, Мбит/с,

*SVBR* – запас на вариацию битовой скорости,

*OHD* - отношение длины заголовка IP пакета к его общей длине во входящем потоке

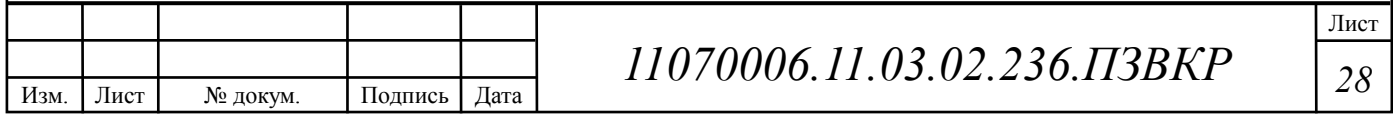

$$
IPVSB = 15 * (1 + 0.2) * (1 + 0.1) = 19.8
$$

Пропускная способность, для передачи одного видеопотока в формате HD по IP сети в режимах multicast и unicast рассчитывается как:

$$
IPVS \text{ MNB} = IPVS \text{ MS} * IPVSB, M\text{GUT}/c \tag{3.20}
$$

$$
IPVS UNB = IPVS US * IPVSB, M6 \text{m/c}
$$
\n(3.21)

где *IPVS MS* – количество транслируемых потоков в режиме multicast,

*IPVSUS* – количество транслируемых потоков в режиме unicast,

*IPVS B* – скорость передачи одного видеопотока

IPVS MNB HD =  $3*19.8 = 60$  Mбит/c,

IPVSUNB  $HD = 1 * 19,8 = 19,8 M6$ ит/с.

Общая скорость для передачи максимального числа multicast потоков в ЧНН составит:

$$
IPVS MNBmax = IPVS MSM * IPVSB, M600/C
$$
 (3.22)

где *IPVS MSM* – число используемых видеопотоков среди доступных,

*IPVS B* – скорость передачи одного видеопотока.

…IPVS MNBmax HD = 35 \*19.8 = 693 Мбит/с

Общая пропускная способность для одного сетевого узла при предоставлении услуги HD IP-TV:

$$
AB = IPVS \text{ MNB} + IPVS \text{ UNB}, \text{ M6m/c} \tag{3.23}
$$

где *IPVS MNB* – пропускная способность для передачи группового видеопотока,

*IPVS UNB* – пропускная способность для передачи индивидуального видеопотока.

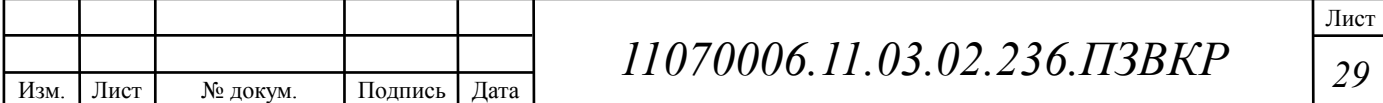

 $AB HD = 60 + 19,8 = 79,8$  Мбит/с.

#### **3.5 Расчет пропускной способности для доступа к сети Интернет**

При расчете пропускной полосы для доступа в сеть Интернет следует учитывать тот факт, что количество активных абонентов в ЧНН может быть различным. Максимальное число активных абонентов за этот промежуток времени вычисляется параметром Data Average Activity Factor (DAAF):

$$
AS = TS *DAAF, a6
$$
 (3.24)

где *TS* – число абонентов на одном сетевом узле, аб,

*DAAF* – процент абонентов, находящихся в сети в ЧНН.

$$
AS = 24 * 0.8 = 20
$$
, a6

Каждый абонент будет иметь два канала: прием данных downstream и передачи данных upstream.Чтобы определить среднюю пропускную способность сети, необходимую для нормальной работы пользователей, воспользуемся следующим соотношением:

$$
BDDA = (AS * ADBS) * (1 + OHD), M6nT/c
$$
\n(3.25)

где *AS* - количество активных абонентов, аб,

*ADBS* – средняя скорость приема данных, Мбит/с,

*OHD* – отношение длины заголовка IP пакета к его общей длине во входящем потоке.

BDDA =  $(20 * 30) * (1 + 0.1) = 660 M \overline{0} W T/c$ .

Средняя пропускная способность для передачи данных

$$
BUDA = (AS * AUBS) * (1 + OHU), M6uT/c
$$
\n(3.26)

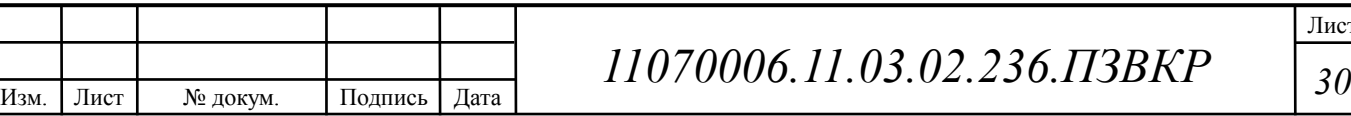

где *AS* - количество активных абонентов, аб,

*AUBS* – средняя скорость передачи данных, Мбит/с

*OHU* – отношение длины заголовка IP пакета к его общей длине во исходящем потоке.

$$
BUDA = (20 * 30) * (1 + 0.15) = 690 M6 \text{MT/c}.
$$

Пропускная способность сети, когда абонент может передавать и принимать данные на максимальной скорости в ЧНН определяется с помощью коэффициента Data Peak Activity Factor (DPAF):

$$
PS = AS * DPAF, a6
$$
 (3.27)

где *DPAF* – процент абонентов, одновременно принимающих или передающих данные в течение короткого интервала времени.

$$
PS = 20 * 0.6 = 12
$$

Максимальная пропускная способность, требуемая для приема данных в час наибольшей нагрузки

$$
BDDP = (PS * PDBS) * (1 + OHD), M6nT/c
$$
\n(3.28)

где *PDBS* – max скорость приема данных, Мбит/с.

$$
BDDP = (12 * 50) * (1 + 0.1) = 660 M6 \text{m/s}
$$

Max пропускная способность для передачи данных в ЧНН

$$
BUDP = (PS * PUBS) * (1 + OHU), M6WT/c
$$

(3.29)

где *PUBS* – max скорость передачи данных, Мбит/с.

BUDP =  $(12 * 50) * (1 + 0.15) = 690$  Mбит/c.

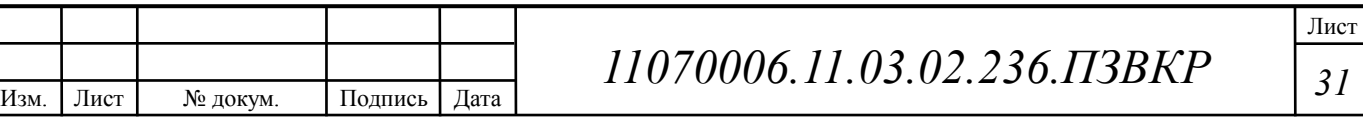

Для проектирования сети необходимо использовать максимальное значение полосы пропускания среди пиковых и средних значений для исключения перегрузки сети

$$
BDD = Max [BDDA; BDDP], M6u\tau/c
$$
 (3.30)

$$
BDU = Max [BUDA; BUDP], M6wr/c
$$
 (3.31)

где *BDD* – пропускная способность для приема данных, Мбит/с,

*BDU* – пропускная способность для передачи данных, Мбит/с.

 $BDD = Max[660; 690] = 690 M \tilde{0} \mu T/c$ ,

BDU = Max $[660;690] = 690$  Mбит/c.

Общая пропускная способность одного сетевого узла, которую необходимо организовать для приема и передачи данных составит:

 $BD = BDD + BDU$ ,  $M\ddot{o}$   $(3.32)$ 

где *BDD* – max пропускная способность для приема данных, Мбит/с,

*BDU* – max пропускная способность для передачи данных, Мбит/с.

 $BD = 690 + 690 = 1380$  Мбит/с.

Для предоставления абонентам всех перечисленных услуг, на каждом сетевом узле должна быть обеспечена пропускная способность:

$$
\Pi\Pi_{\text{yana}} = \Pi\Pi_{\text{pWAN}} + AB + BD \tag{3.33}
$$

где ПП<sub>рWAN</sub> – пропускная способность для трафика IP телефонии, Мбит/с,

AB – пропускная способность для видеопотоков, Мбит/с,

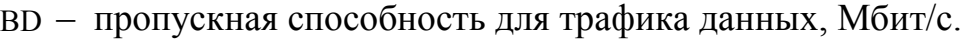

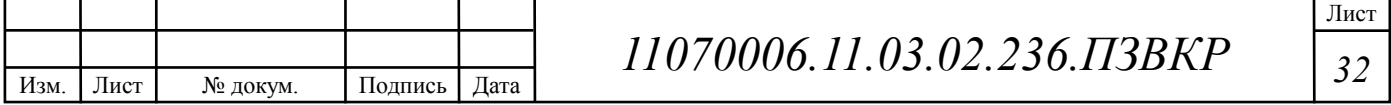

ПП <sub>узла</sub> = 0,153 + 79,8 + 127 + 1380 = 1587 Мбит/с

Общая нагрузка с одного коммутатора, который будет обслуживать 24 абонента составляет почти 2 Гбит/с. Чтобы обеспечить uplink канал с одного коммутатора, необходимо использовать либо 2 порта по 1 Гбит/с, либо выбирать оборудование, которое имеет 10 Гбит/с с портами uplink.

Стоимость современных коммутаторов с 10 Гбит/с портами uplink достаточно велика, поэтому использовать несколько uplink каналов будет наилучшим и рациональным решением.

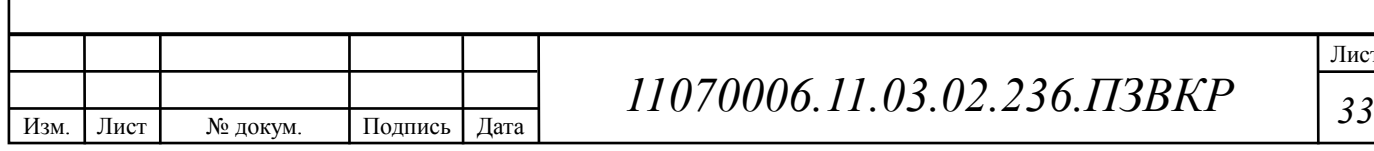

# **4 ПРОЕКТ МУЛЬТИСЕРВИСНОЙ СЕТИ СВЯЗИ ЖИЛОГО КОМПЛЕКСА «КАЗАНЬ XXI ВЕК»**

**4.1 Выбор оборудования для мультисервисной сети связи жилого комплекса «Казань XXI век»** 

Для построения сети была выбрана технология FTTB. FTTB предполагает прокладку оптического волокна до здания (жилого дома), а точнее до коммутатора доступа, который там расположен. Далее осуществляется подключение абонентских устройств по медному кабелю. Подключение коммутаторов доступа к агрегаторам необходимо осуществлять по трем 1 Гбит/с каналам. Максимальная скорость доступа абонентов в сеть Интернет будет составлять 100 Мбит/с.

На рынке телекоммуникационного оборудования представлено достаточно большое количество компаний, которые могут предложить широкий выбор качественного оборудования. Такими компаниями являются: Cisco Systems, Huawei, Zyxel, АЛСиТЕК, QTECH, D-Link, 3COM, MES, HPE и др.

В качестве оборудования для реализации мультисервисной сети выбрано оборудование марки Huawei, MES, HPE [6].

Коммутаторы доступа. Неуправляемый коммутатор Huawei S1724G позволяет быстро развертывать сети доступа и обеспечивать подключение к магистральным каналам городских сетей или оборудованию провайдера. В целях обеспечения безопасности сети поддерживает аутентификацию пользователей 802.1x и фильтрацию пакетов по MAC-адресам и портам. Модель имеет 24 гигабитных порта Ethernet и один 10-ти гигабитный слот расширений Uplink. Поддерживает энергосберегающие режимы работы, обеспечивая снижение питания на неактивных портах и регулирование мощности сигнала в зависимости от длины кабеля. Предусматривает организацию питания от сети переменного тока. Монтируется в стойку. Компания Huawei на коммутатор

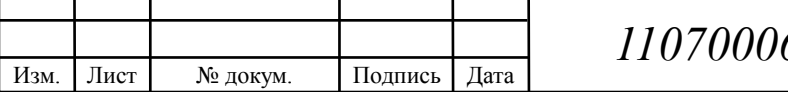

S1724G-AC предоставляет 1 год официальной гарантии. Это позволит при выходе оборудования из строя или возникновении сбоев в работе получить оперативную помощь в центре технической поддержки [8].

Коммутаторы агрегации. MES3324F - коммутатор агрегации, предназначенный для использования в операторских сетях в качестве коммутатора уровня агрегации района или транспортного коммутатора. Устройство имеет значительный запас по производительности благодаря универсальным интерфейсам**.** MES3324F коммутатор агрегации на базе чипа нового поколения от Marvel 98DX3336. Данный чип обеспечивает расширенный функционал L3 с большим запасом производительности. В первых версиях ПО для коммутатора MES3324F реализован функционал L2+, в дальнейшем планируется переход на полноценный L3. Агрегирующий ethernet-коммутатор имеет 20 портов 1G(SFP), 4 combo-порта 1G, а так же 4 порта  $10G(SFP+)$  [9].

Уровень ядра. Коммутаторы серии HPE FlexFabric 5700 оснащены функциями локальной коммутации и поддержки на уровнях L2 (в том числе упрощенного) и L3. Эти устройства обеспечивают широкие возможности для расширения корпоративных сетей. Функции IRF упрощают управление сетями с топологией Spine-Leaf и расширяют возможности подключения к серверу. FlexFabric 5700 — это надежность и удобство управления. Технология IRF снижает сложность управления на 88 % и обеспечивает время конвергенции менее 50 мсек. Устройства FlexFabric 5700 стоят на 25 % дешевле, чем конкурирующие модели других производителей, что помогает снизить общую стоимость владения [11].

Коммутаторы серии HPE FlexFabric 5700 помогают расширять и масштабировать корпоративную сеть за счет добавления локальной коммутации и возможности поддержки большего числа клиентов. К сети можно добавить до тридцати (30) коммутаторов HPE FlexFabric, управляемых с помощью одного коммутатора Controlling Bridge (CB). Такой подход позволяет оптимизировать межсерверные соединения.

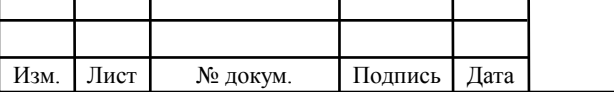

# *11070006.11.03.02.236.ПЗВКР <sup>35</sup>*

Коммутаторы серии HPE FlexFabric 5700 обеспечивают коммутацию со скоростью до 960 Гбит/с для наиболее ресурсоемких приложений. Устройство поддерживает локальную коммутацию и может участвовать в сети (в отличие от конкурирующих моделей мультиплексоров).

Сокращенное время задержки (менее 1,5 мкс для канала 10GbE) повышает пропускную способность и уменьшает процент потерь пакетов.

Система обновления ПО в процессе эксплуатации (ISSU) позволяет обновлять ПО в фоновом режиме без перезагрузки системы или выключения питания цикла, а также обеспечивает высокую доступность приложений. Программно-определяемая сеть (SDN) автоматизирует регулярно выполняемые операции и помогает высвободить дополнительные ресурсы.

Основные технические характеристики приведены в таблице 4.1.

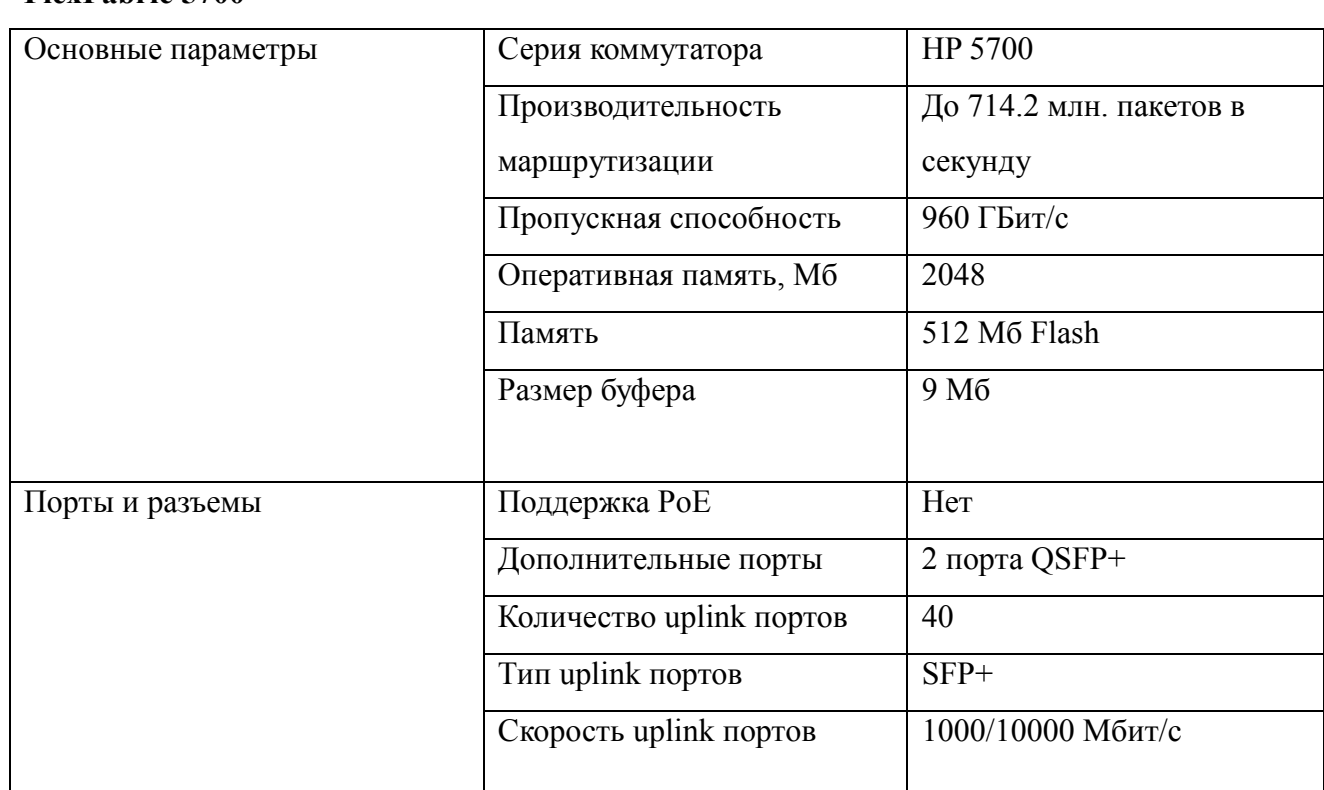

**Таблица 4.1 – Технические характеристики коммутационного ядра HPE FlexFabric 5700** 

Для организации VoIP-сетей отлично подходит голосовой шлюз SMG-2016. Дополнительные опции для шлюза SMG-2016 позволяют использовать

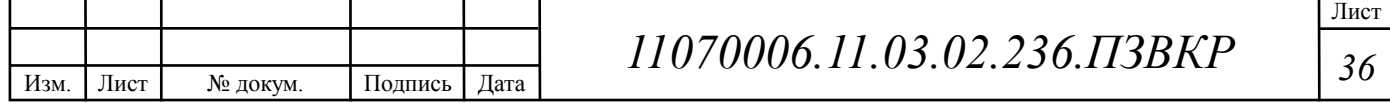

его в качестве полнофункциональной IP-АТС с поддержкой функций ДВО и СОРМ. А также выступать универсальным решением для построения инфокоммуникационных сетей связи нового поколения. Широкая функциональность, строгое соответствие стандартам и высокая надёжность операторского класса позволяют решать на базе SMG-2016 большинство возникающих у операторов и сервис-провайдеров задач. SMG-2016 обеспечивает возможность равномерного распределения инвестиций на масштабирование в течении всего периода реализации проекта. Шлюз поддерживает до 16 потоков Е1 (ОКС7, PRI) и до 768 каналов VoIP [13].

На рисунке 4.1 приведена схема спроектированной сети связи в жилом комплексе «Казань XXI век».

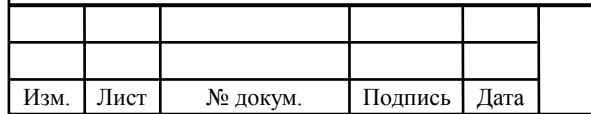

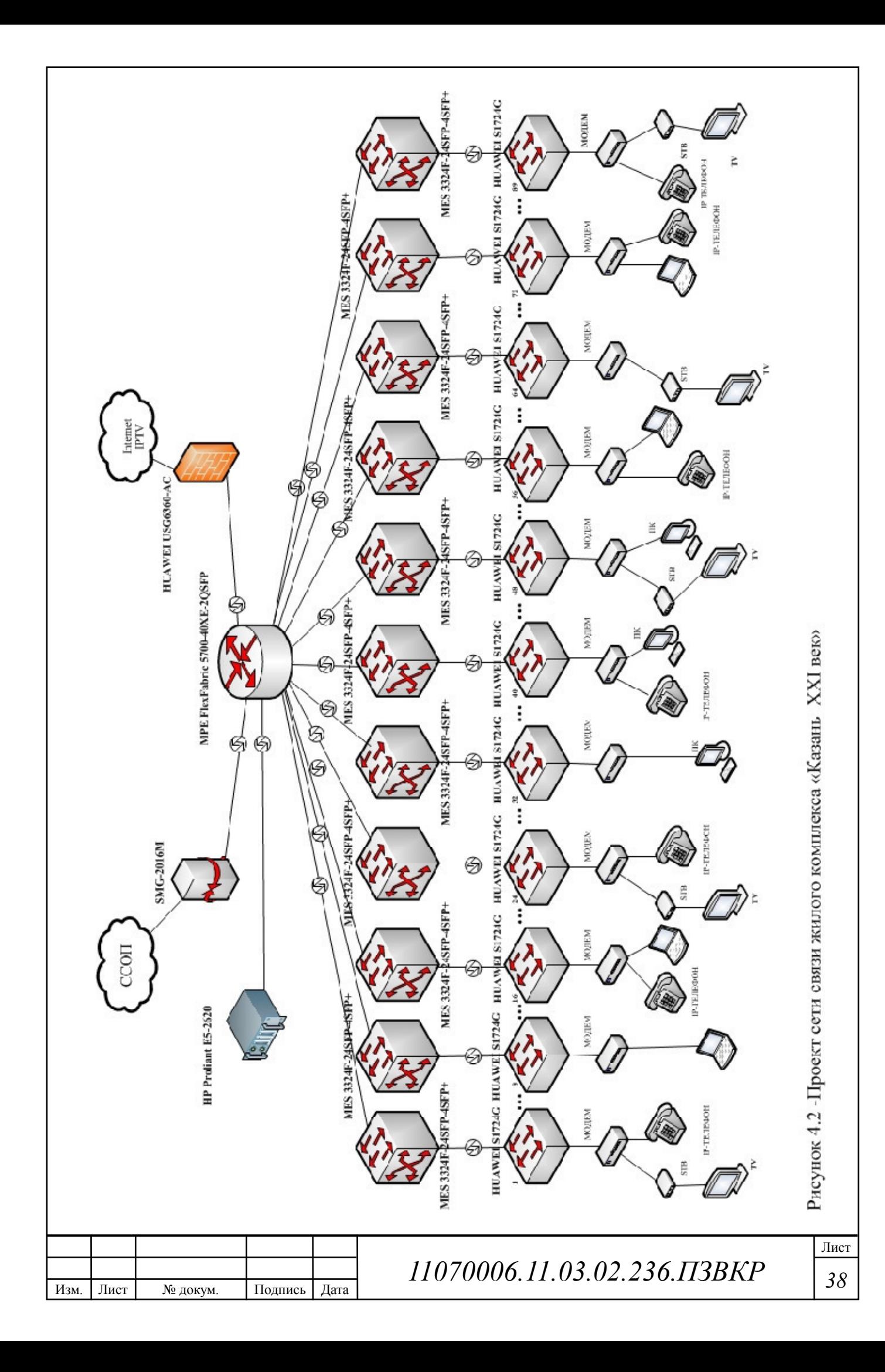

#### **4.2 Выбор типа линии связи и план размещения оборудования**

Построение сети предполагает прокладку 900 м оптического кабеля по территории квартала и еще 4 м до ближайшей АТС. Кабель выбирается исходя из климатических условий района, а также варианта прокладки (грунт, канализация, подвес и т.д.). Выбранный кабель должен соответствовать всем необходимым требованиям. В качестве основного оптического кабеля будем использовать ОКГМ-01-4х8Е3-(7,0), который полностью удовлетворяют всем необходимым требованиям (рисунок 4.2) [7].

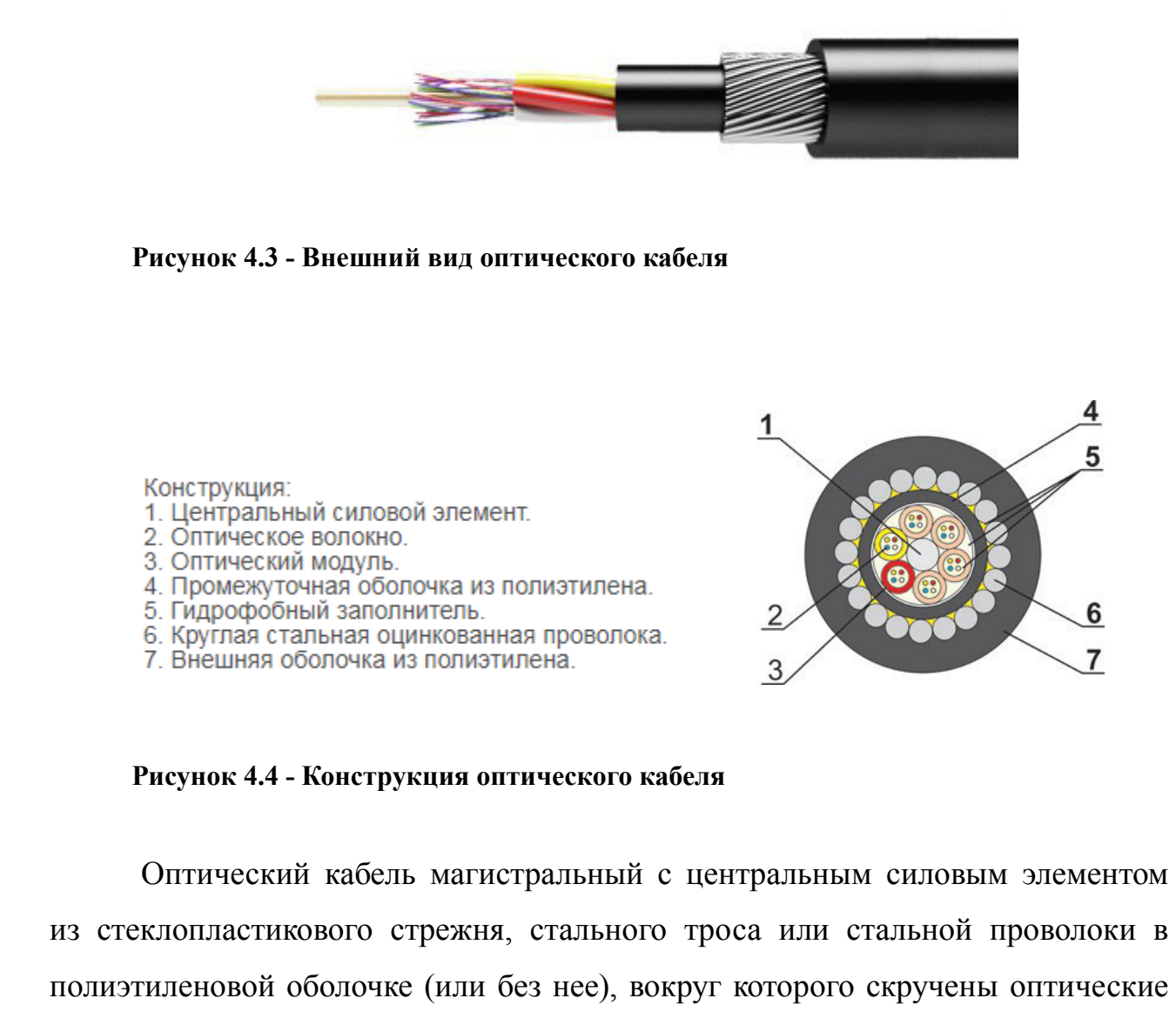

модули, содержащие до 24 оптических волокон каждый, и (при необходимости)

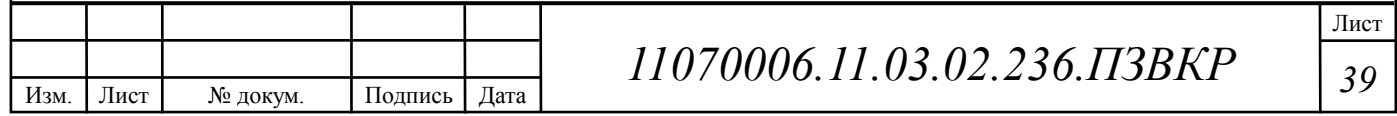

кордели заполнения, в промежуточной оболочке из полиэтилена, бронепокровом из круглых стальных оцинкованных проволок и внешней оболочкой из полиэтилена.

Кабель используется для прокладки в грунтах всех категорий, кроме подверженных мерзлотным деформациям, в кабельной канализации, трубах, блоках, коллекторах, тоннелях, на мостах и в шахтах, в воде при пересечении болот, озер и рек с максимальной глубиной не более 10м. Температура эксплуатации кабеля: от – 40 °С до 70 °С.

На (рисунке 4.4) представлен план прокладки волоконно-оптического кабеля по территории жилого комплекса «Казань XXI век».

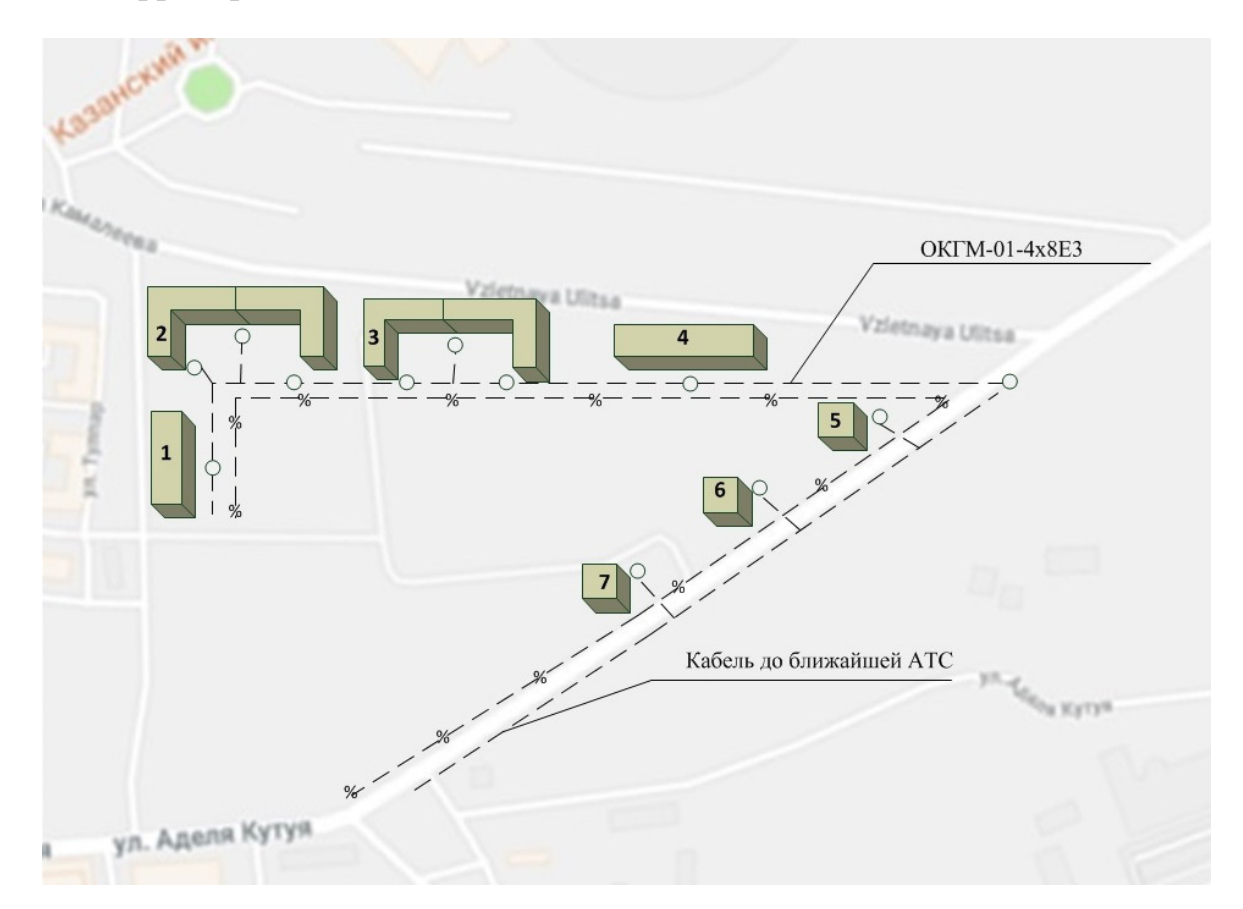

**Рисунок 4.5 - Ситуационная схема трассы прокладки кабеля** 

Прокладка оптического кабеля на участке жилого комплекса осуществляется методом прокладки в существующей кабельной канализации до коммутаторов, установленных в специально оборудованных помещениях в подвалах, от коммутатора до абонента проложен кабель по слаботочной сети.

 $\Box$ 

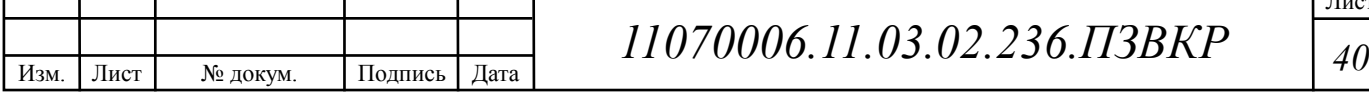

Для соединения строительных длин используют специальные муфты городского типа. Колодцы кабельной канализации должны располагаться на расстояние не более 100 м друг от друга, внутри должны быть установлены консоли для крепежа кабеля.

В доме оборудование размещается в специальном настенном антивандальном шкафу (ШАН), которые размещаются на технических этажах (если такие имеются в доме). В шкафу находится источник обеспечения бесперебойного питания и сетевой фильтр, который необходим для защиты от скачков напряжения.

Для максимального удобства подключения абонентов, чтоб постоянно не протягивать кабель до коммутатора, спланировано размещение на этажах плинтов, к которым протягивается кабель от патч-панели. Таким образом, подключение абонента к коммутатору заключается в протягивании кабеля от абонентского устройства до плинта. Это существенно ускоряет процесс подключения абонента. Пример расшивки многопарного кабеля приведен на (рисунке 4.5).

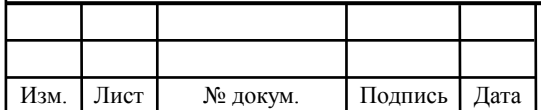

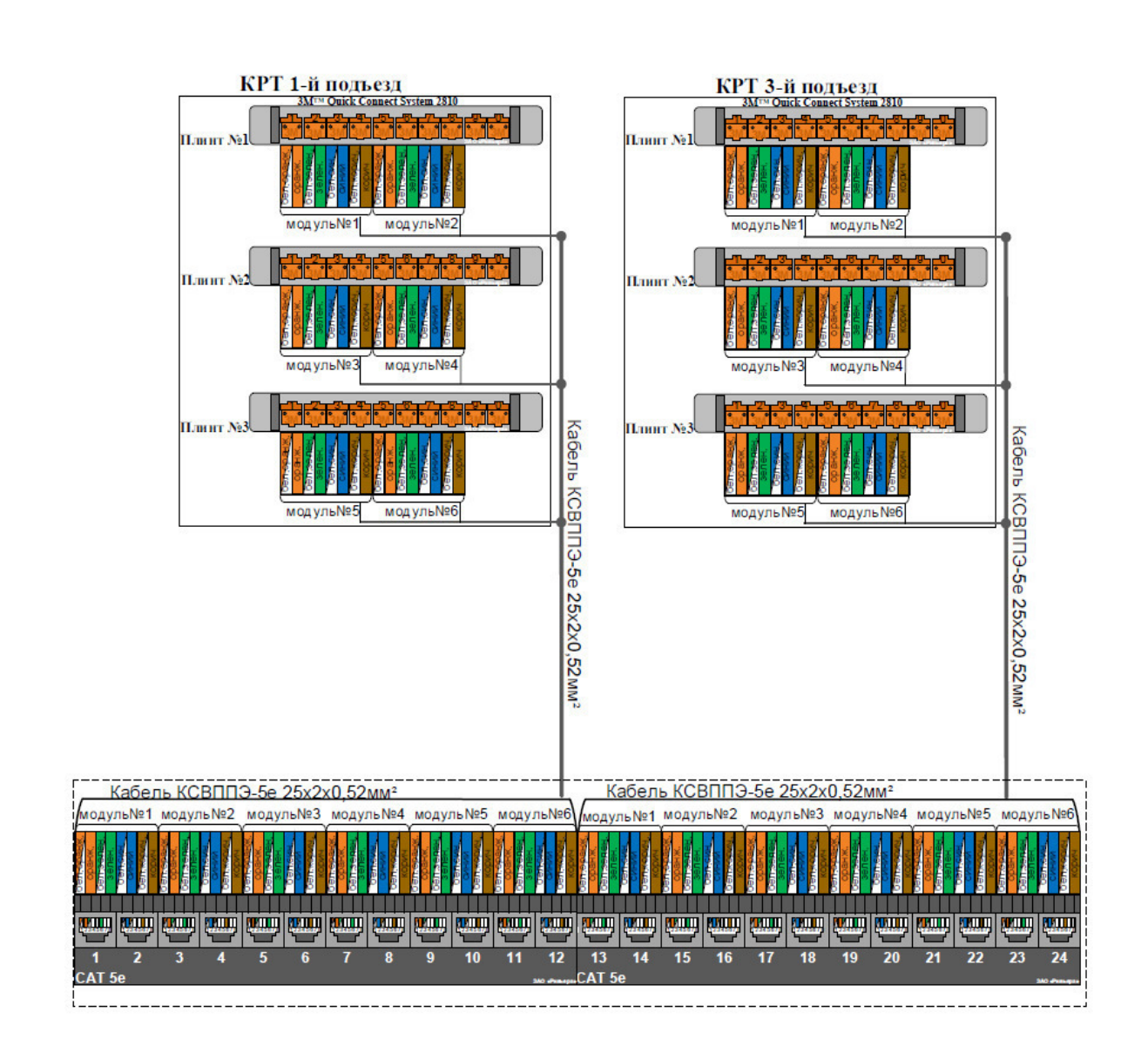

#### **Рисунок 4.6 – Пример расшивки многопарного кабеля**

Для подключения абонентского оборудования, необходимо протянуть кабель от распределительной коробки до абонентского устройства. Для ввода кабеля в квартиру высверливается отверстие, оно должно сверлиться на безопасном расстоянии от электрической проводки, чтобы избежать ее повреждения.

Для организации большинства сетей передачи данных, компьютерных или телефонных, используются специального вида кабеля, который называется «витая пара».

Услуги должны быть предоставлены в полном объеме, при этом провайдер обязан следить за стабильной работой и качеством ее предоставления. Если в процессе работы в оборудование происходит

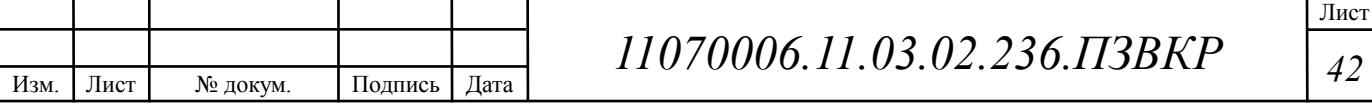

неисправность, провайдер должен в скором времени заменит его, при обнаружении повреждений кабеля – обязан их устранить, если поломка произошла по вине абонента или, то кабель восстанавливается за счет личных финансовых средств абонента.

На (рисунке 4.7) представлен пример подключения абонентских устройств на этаже.

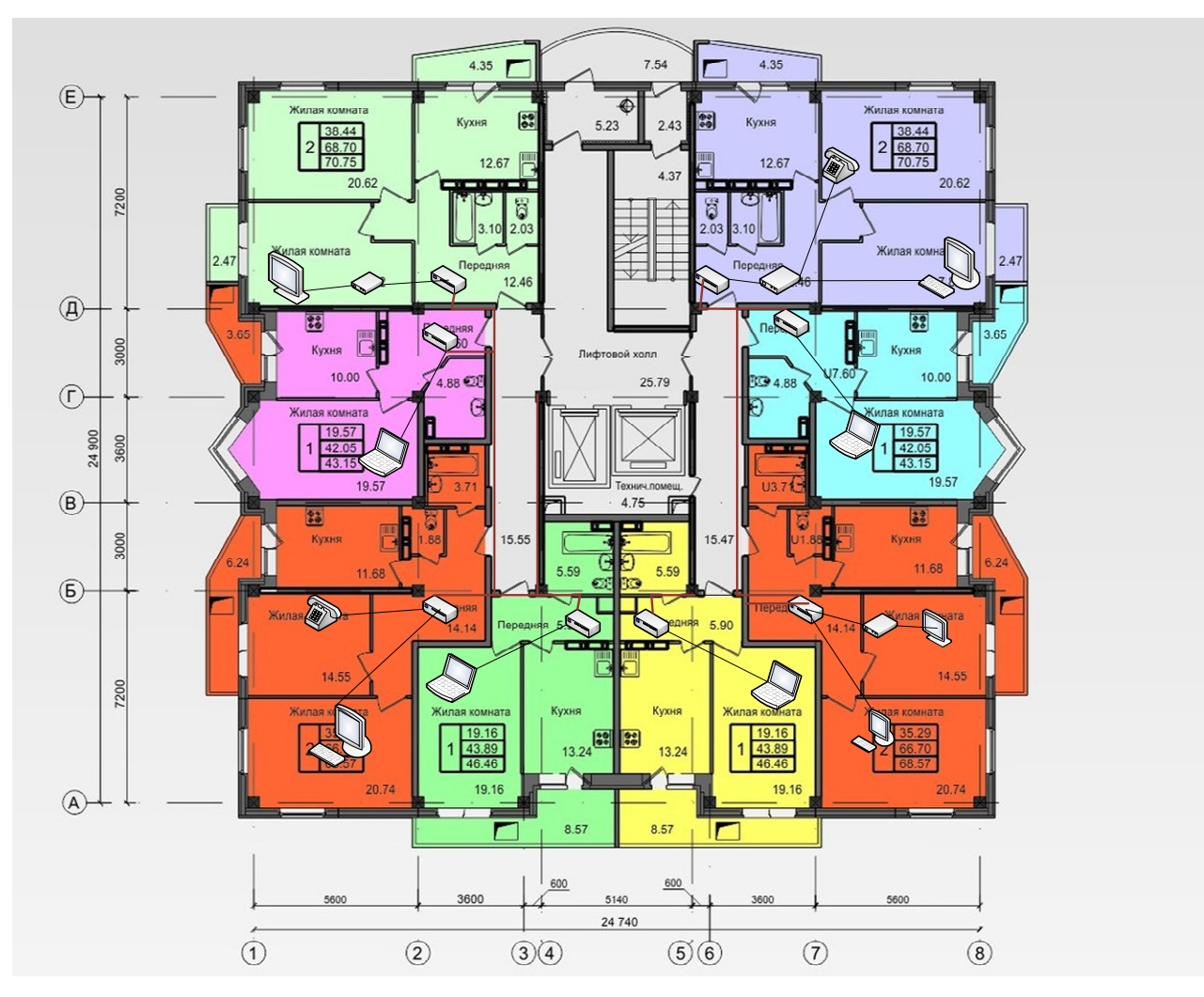

**Рисунок 4.7– Варианты подключения абонентского оборудования** 

Красная линия на рисунке 4.4 – специальный кабель-канал для прокладывания медного кабеля UTP. Кабель-канал монтируется так, чтобы не создавать помеху другим кабельным системам. Заводится кабель в квартиру к абоненту через высверленное отверстие на уровне 10-15 см от пола либо выше дверной коробки.

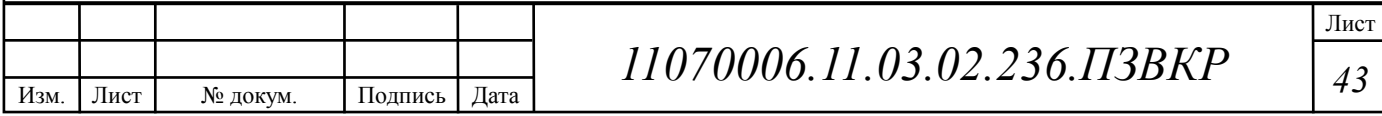

# **5 ТЕХНИКО-ЭКОНОМИЧЕСКОЕ ОБОСНОВАНИЕ ПРОЕКТА**

# **5.1 Расчет капитальных вложений на оборудование и строительномонтажные работы**

В расчет капитальных вложений включено все нужное оборудование, комплектующие для его монтажа и установки, специализированное программное обеспечение и т.д. Общая смета затрат представлена в таблице 5.1, данные из которой взяты с официальных электронных ресурсов магазинов: http://www.huawei.com/ru/, https://market.yandex.ru/.

| $\mathbf{N}$ о п/п | <b>Наименование</b>                          | Кол-во единиц                | Стоимость, руб. |                 |  |
|--------------------|----------------------------------------------|------------------------------|-----------------|-----------------|--|
|                    |                                              |                              | за единицу      | всего           |  |
| $\mathbf{1}$       | Коммутатор MES 3324F-24SFP-<br>$4SFP+$       | 11                           | 120 607         | 1 326 677       |  |
| $\overline{2}$     | Коммутатор MPE FlexFabric<br>5700-40XE-2QSFP | $\mathbf{1}$                 | 361 800         | 361 800         |  |
| 3                  | Коммутатор HUAWEI S1724G                     | 89                           | 11 400          | 1 0 1 4 6 0 0   |  |
| $\overline{4}$     | Голосовой шлюз SMG-2016M                     | 1                            | 149 834         | 149834          |  |
| 5                  | Сервер HP Proliant E5-2620                   | $\mathbf{1}$                 | 250 145         | 250 145         |  |
| 6                  | Межсетевой экран HUAWEI<br><b>USG6360-AC</b> | $\mathbf{1}$                 | 320 273         | 320 273         |  |
| $\overline{7}$     | Коннекторы RJ-45                             | 4000                         | $\overline{4}$  | 16 000          |  |
| 8                  | Антивандальные шкафы                         | 11                           | 7600            | 83 600          |  |
| 9                  | ИБП UPS 400VA FSP                            | 101                          | 2 180           | 220 180         |  |
| 10                 | Сетевой фильтр                               | 101                          | 959             | 96 859          |  |
| 11                 | ПО Mail-сервера                              | $\mathbf{1}$                 | 63 230          | 63 230          |  |
| 12                 | ПО DNS-сервера                               | $\mathbf{1}$                 | 60 000          | 60 000          |  |
| 13                 | ПО FTP и HTTP серверов                       | 1                            | 121 000         | 121 000         |  |
|                    |                                              |                              |                 | Итого: 4 084198 |  |
|                    |                                              |                              |                 |                 |  |
|                    |                                              |                              |                 | Лист            |  |
| Лист               | Подпись<br>Дата<br>№ докум.                  | 11070006.11.03.02.236.IT3BKP |                 |                 |  |

**Таблица 5.1 – Капитальные вложения в оборудование и материалы** 

Капитальные затраты на оборудование рассчитываются по формуле:

$$
K_{\phi\phi\rho} = K_{np} + K_{mp} + K_{\phi\rho} + K_{m/y} + K_{\phi\rho} + K_{\mu\nu\rho}, \text{py6} \tag{5.1}
$$

где *Kпр* – Затраты на приобретение оборудования;

*K тр* – транспортные расходы (3% от *Kпр* );

*Kсмр* – строительно-монтажные расходы (20% от *Kпр* );

 $K_{\text{sun}}$ — затраты на запасные элементы и части (5% от  $K_{\text{np}}$ );

 $K_{\text{map}}$ — прочие непредвиденные расходы (3% от  $K_{\text{up}}$ ).

$$
K_{\text{o6op}} = K_{np} + K_{mp} + K_{\text{cmp}} + K_{m/y} + K_{\text{scp}} + K_{\text{nnp}} =
$$
  
(1+0,03+0,2+0,05+0,03)\*4084198 = 5350299,4 py6

Затраты на строительство и ввод в эксплуатацию линейно-кабельных сооружений изложены в таблице 5.2.

**Таблица 5.2 – Капитальные вложения на строительство и ввод в эксплуатацию линейно-кабельных сооружений** 

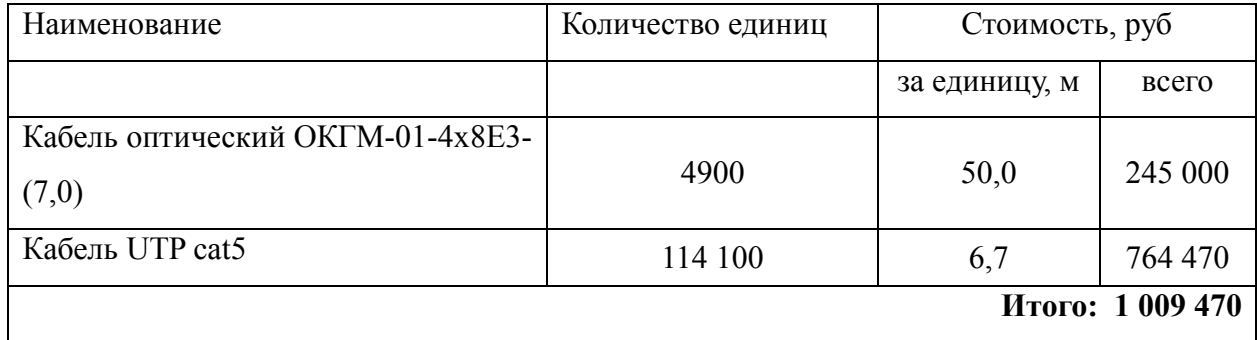

Капитальные затраты на строительство ВОЛС равны:

$$
K_{JKC} = L^*Y, \text{THC. } \text{py6} \tag{5.2}
$$

где *Kлкс*– затраты на прокладку кабеля;

L – протяженность кабельной линии;

Y – стоимость 1 км прокладки кабеля;

 $= 686000 + 658350 = 1344350$  $K_{\text{JKC}} = 4900 * 140 + 1881 * 350 =$ 

Монтаж кабельных систем ложится на организацию подрядчика. Стоимость работ составляет 350 руб за точку подключения, а стоимость

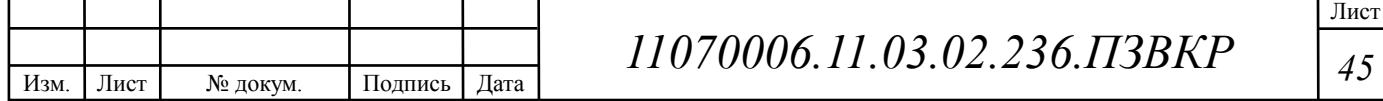

укладки и монтажа оптического кабеля – 140 рублей за метр. Таким образом, общие затраты на работы по построению мультисервисной сети будут равны:

 $KB = 1344350 + 5350299.4 + 1009470 = 7704119.4 \text{ py6}.$ 

#### **5.2 Расчет эксплуатационных расходов**

Эксплуатационные расходы представляют собой текущие расходы предприятия на производство и предоставление абоненту услуг связи. В их состав включены расходы на содержание и обслуживание сети. Эксплуатационные расходы с экономической точки зрения представляют собой себестоимость услуг связи в денежном выражении.

В понятие эксплуатационные расходы входит:

1. Затраты на оплату труда – необходимо создание фонда заработной платы для оплаты труда сотрудников.

2. Единый социальный налог – согласно законодательству РФ определить сумму отчислений в пенсионный фонд и т.д.

3. Амортизация основных фондов – рассчитать отчисления на формирование фонда замены оборудования

4. Материальные затраты и другие производственные расходы.

Затраты на оплату труда. Для того, чтоб рассчитать годовой фонд заработной платы нужно выяснить численность штата производственного персонала. Для обслуживания сети нужно ввести персонал по обслуживанию станционного оборудования, а также сотрудников, которые будут подключать абонентов. Рекомендован следующий состав персонала (таблице 5.3):

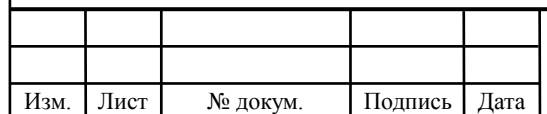

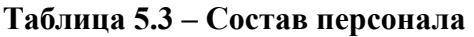

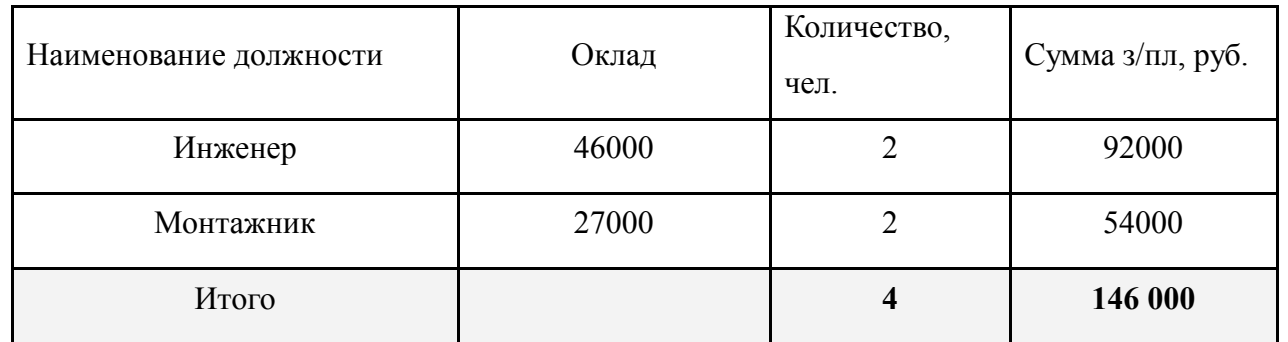

Годовой фонд оплаты труда составит:

$$
\Phi \text{OT} = \sum_{i=1}^{K} (T \ast P_i \ast I_i) \ast 12, \, p\text{y6}.
$$

где 12 – количество месяцев в году;

Т – коэффициент премии

 $P_i$  – заработная плата работника каждой категории.

$$
\Phi \text{OT} = 146000 * 12 = 1752000 \text{ py6}.
$$

Страховые взносы. Страховые взносы в 2018 году составят 30 % от суммы годового заработка

$$
CB = 0.3 * \Phi \text{OT}
$$
 (5.4)

$$
CB = 146000*0, 3 = 525600 \text{ py6}.
$$

Амортизационные отчисления. Эти отчисления необходимы для содержания производственных фондов компании, т.е. на замену/ремонт оборудования. Этот показатель вычисляется при помощи утвержденных норм амортизационных отчислений. В проекте этот показатель вычислен в соответствии со сроком службы оборудования:

$$
AO = T/F \tag{5.5}
$$

где *T –* стоимость оборудования;

*F* – срок службы оборудования.

$$
AO = 4084198/10 = 4084198
$$
 py6.

Материальные затраты. В них входит оплата электроэнергии для производственных нужд, затраты на материалы и запасные части и др. Эти

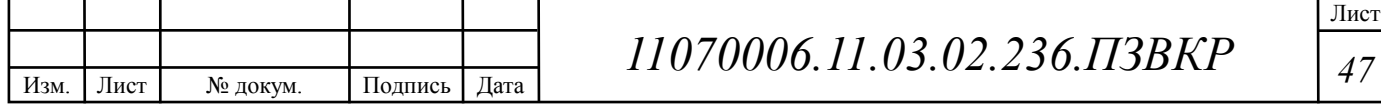

составляющие материальных затрат вычисляются:

а) затраты на оплату электроэнергии вычисляются в соответствии с мощностью станционного оборудования:

$$
3u = T^* 24^* 365^* P, \text{py6} \tag{5.5}
$$

где  $T = 4.5 \text{ py}$ б./к $B\text{T}$  час – тариф на электроэнергию

*Р* =5 кВт – суммарная мощность установок.

Значит, затраты на электроэнергию составят

$$
3_{\text{H}} = 4.5 * 24 * 365 * 5 = 197100
$$
, py6.

б) затраты на материалы и запасные части входят в статью амортизационные отчисления

$$
3_{\scriptscriptstyle{M3}} = 0 \tag{5.6}
$$

Следовательно, общие материальные затраты составляют:

 $3_{\text{60III}} = 197100 \text{ py6}.$ 

Прочие расходы. Прочие расходы предполагают общие производственные (*Зпр.*) и эксплуатационно-хозяйственные затраты (*Зэк.*):

$$
\mathbf{3}_{np} = 0.05 * \Phi \mathbf{O} \mathbf{T} \tag{5.7}
$$

$$
3_{\infty} = 0.07 * \Phi \text{OT}
$$
 (5.8)

Лист

Если подставить значения в формулы (5.7) и (5.8) , выходит:

$$
3_{np} = 0.05 * 1752000 = 87600
$$
, py6.

$$
3_{\rm K} = 0.07*1752000 = 122640, \, \text{py6}.
$$

Таким образом, вычисляются прочие расходы:

Зпрочие = 87600 +122640 = 210240, руб.

Результаты расчета годовых эксплуатационных расчетов сводятся в (таблицу 5.4)

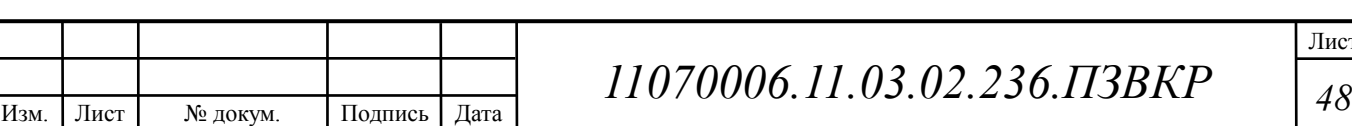

| Наименование затрат           | Сумма затрат, руб. |  |  |
|-------------------------------|--------------------|--|--|
| $1. \Phi$ OT                  | 1752000            |  |  |
| 2. Страховые взносы           | 525600             |  |  |
| 3. Амортизационные отчисления | 408419,8           |  |  |
| 4. Общие материальные затраты | 197100             |  |  |
| 5. Прочие расходы             | 210240             |  |  |
| Итого:                        | 3093359,8          |  |  |

**Таблица 5.4 – Результаты расчета годовых эксплуатационных расходов** 

#### **5.3 Определение доходов от основной деятельности**

Существует два вида доходов провайдера от предоставления услуг населению – единоразовые (оплата за подключение услуги) и периодические (абонентская плата за предоставление доступа к услугам). На сегодняшний день разовая оплата за подключение к сети не популярна среди провайдеров, следовательно, необходимо принять во внимание, что подключение абонента к сети будет бесплатное. Срок окупаемости вложений будет напрямую зависеть от получаемого дохода, основанного на количестве подключенных абонентов. Ожидаемое число абонентов, которое будет подключаться к сети в определенный период, представлено в (таблице 5.5).

|             | $IP-TV$ |      |                               |                               |  |
|-------------|---------|------|-------------------------------|-------------------------------|--|
| $\Gamma$ од | Физ.    | Физ. | $\Phi$ <sub><i>H</i>3</sub> . | $\Phi$ <sub><i>H</i>3</sub> . |  |
|             | лица    | лица | лица                          | лица                          |  |
|             | 941     | 753  | 282                           | 188                           |  |
| 2           | 540     | 438  | 181                           | 105                           |  |
| 3           | 400     | 314  | 101                           | 83                            |  |
| Всего       |         |      |                               |                               |  |
| абонентов   | 1881    | 1475 | 564                           | 376                           |  |

**Таблица 5.5 – Количество подключаемых абонентов по годам** 

Учитывая тот факт, что других провайдеров в микрорайоне нет, то можно надеяться на довольно быстрое подключение абонентов к сети, т.е. за 3 года ожидается подключение всех потенциальных абонентов. В первый год

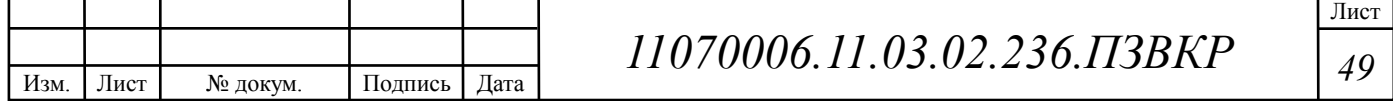

запланировано подключение минимум 50% от всех абонентов. Ожидается, что юридические лица заинтересуются в подключении всего перечня услуг.

Тарифы за предоставление услуг планируются следующие: Доступ к сети Интернет: физические лица – 450 за 50 Мбит/с; услуга IP-TV:физические лица - 280; услуга IP-телефония: физические лица – 200 (цены указаны в рублях), услуга VOD : физические лица - 280 . Примем во внимание, что услугой видео по запросу абоненты будут пользоваться активно и тратить на это будут около 100 рублей в месяц. Основываясь на определенную цену за услуги был рассчитан ежегодный доход.

**Таблица 5.6 –Общие доходы от подключения абонентов и предоставления услуг по годам** 

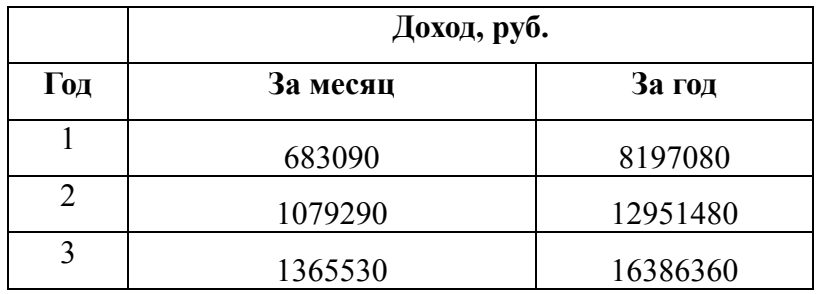

На основании расчетов ожидаемого дохода за год рассчитаем основные экономические показатели проекта.

#### **5.4 Определение оценочных показателей проекта**

Экономические показатели, которые нужно вычислить, - срок окупаемости, индекс рентабельности, внутренняя норма доходности.

Срок окупаемости можно оценить при применении расчета чистого денежного дохода ( *NPV* ), показывающий величину дохода на конец i-го периода времени. Это метод основывается на сопоставлении величины исходных инвестиций ( *IC* ) с общей суммой дисконтированных чистых денежных поступлений ( *PV* ) за весь расчетный период. Другими словами, этот показатель есть не что иное, как разность дисконтированных показателей

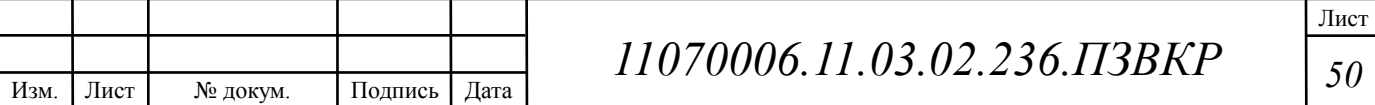

доходов и инвестиций, вычисляется по формуле (5.9):

$$
NPV = PV - IC \tag{5.9}
$$

где *PV* – денежный доход, вычисляемый по формуле (5.10);

*IC* – отток денежных средств в начале n-го периода, вычисляемый по формуле (5.11).

$$
PV = \sum_{n=1}^{T} \frac{P_n}{(1+i)^n}
$$
 (5.10)

где *P<sup>n</sup>* – доход, полученный в *n*-ом году, i – норма дисконта, Т – количество лет, для которых производится расчет.

$$
IC = \sum_{n=1}^{m} \frac{I_n}{(1+i)^{n-1}}
$$
(5.11)

где *<sup>n</sup> I* – инвестиции в n-ом году, i – норма дисконта, m – количество лет, в которых производятся выплаты.

Необходимо отметить, что при наличии года на ввод сети в эксплуатацию, первым годом при расчете IC (n=1) будет именно нулевой год.

Ставка дисконта - это ожидаемая ставка дохода на вложенный капитал в сопоставимые по уровню риска объекты инвестирования на дату оценки. Возьмем ставку дисконта равную 15%. В (таблице 5.7) представлен расчет дисконтированных доходов и расходов и чистый денежный доход с учетом дисконтирования, параметр  $P_n$  показывает доход, который получен за текущий год.

| Год      | P              |         | <b>PV</b> |  |                              | IC                        | <b>NPV</b>    |      |
|----------|----------------|---------|-----------|--|------------------------------|---------------------------|---------------|------|
|          | $\overline{2}$ |         | 3         |  | 4                            | 5                         | 6             |      |
| $\theta$ | 0              |         | 0         |  | 10797479,2                   | 10797479,2                | $-10797479,2$ |      |
|          | 8197080        |         | 7127895,7 |  | 3093359,8                    | 13487357,3                | $-6359461,61$ |      |
| 2        | 12951480       |         | 16921075  |  | 3093359,8                    | 15826381,7                | 1094693,546   |      |
| 3        | 16386360       |         | 27695373  |  | 3093359,8                    | 17860316                  | 9835056,955   |      |
| 4        | 16386360       |         | 37064327  |  | 3093359,8                    | 17435372,96<br>19628954,5 |               |      |
|          |                |         |           |  |                              |                           |               | Лист |
| Лист     | № докум.       | Подпись | Дата      |  | 11070006.11.03.02.236.IT3BKP |                           |               | 51   |

**Таблица 5.7 – Оценка экономических показателей проекта с учетом дисконта** 

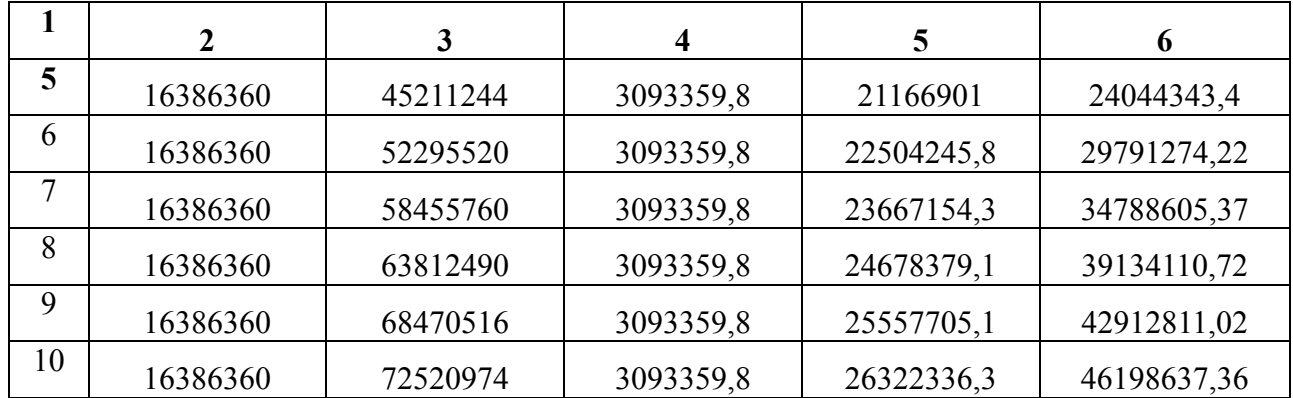

**Окончание таблицы 5.7** 

Рассчитаем срок окупаемости ( *PP* ) – период времени, начиная от старта проекта до момента, когда доходы от эксплуатации уравниваются с первоначальными инвестициями и может быть принят как с учетом фактора времени, так и без его участия.

Точный срок окупаемости можно вычислить по формуле:

$$
PP = T + \left| NPV_{n-1} \right| / (\left| NPV_{n-1} \right| + NPV_n)
$$
\n(5.12)

где Т – значение периода, когда чистый денежный доход меняет знак с «-» на «+»; *NPV*<sub>n</sub> – положительный чистый денежный доход в n году; *NPV*<sub>n-1</sub> – отрицательный чистый денежный доход по модулю в n-1 году.

 $PP = 2 + 6359461.6/(6359461.6 + 1094693.5) = 2.85 = 2$  года 9 месяцев

Индекс рентабельности является относительным показателем, который характеризует отношение приведенных доходов приведенным на ту же дату инвестиционным расходам.

$$
PI = \sum_{n=1}^{T} \frac{P_n}{(1+i)^n} / \sum_{n=1}^{m} \frac{I_n}{(1+i)^{n-1}}
$$
(5.13)

Индекс рентабельности при 4 летней реализации проекта будет равен:

 $PI = 16921075/15826382 = 1.06 = 6\%$ 

Внутренняя норма доходности (*IRR* ) – норма прибыли, порожденная инвестицией. Это та норма прибыли, при которой чистая текущая стоимость инвестиции равна нулю, или это та ставка дисконта, при которой

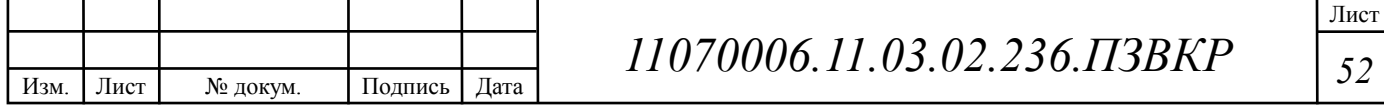

дисконтированные доходы от проекта равны инвестиционным затратам. Внутренняя норма доходности определяет максимально приемлемую ставку дисконта, при которой можно инвестировать средства без каких-либо потерь для собственника.

Оценка показателя IRR позволяет дать оценку целесообразность решений инвестиционного характера, уровень рентабельности которых не меньше, чем цена капитала. Чем выше IRR, тем больше открывается возможностей у предприятия при выборе источника финансирования. **IRR** отражает предполагаемую норму доходности (рентабельность инвестиций) или максимально допустимый уровень инвестиционных затрат в оцениваемый проект. IRR должен быть выше средневзвешенной цены инвестиционных ресурсов:

$$
IRR > i \tag{5.14}
$$

где i - ставка дисконтирования

Расчет показателя IRR производится путем последовательных итераций. Для этого подбираются такие значения нормы дисконта *i*<sub>1</sub> и i<sub>2</sub>, чтобы в их интервале функция NPV меняла свое значение с «+» на «-», или наоборот. Далее по формуле вычисляется внутренняя норма доходности:

$$
IRR = i_1 + \frac{NPV_1}{NPV_1 - NPV_2}(i_2 - i_1)
$$
\n(5.15)

где i<sub>1</sub> - значение табулированного коэффициента дисконтирования, при  $NPV > 0$ ; i<sub>2</sub> значение табулированного коэффициента котором дисконтирования, при котором NPV < 0.

Для данного проекта: i<sub>1</sub>=15, при котором  $NPV_1 = 10946935 \text{ py6}$ ; i<sub>2</sub>=50 при котором  $NPV_2 = -3013612$ руб.

Таким образом, вычисление внутренней нормы доходности будет производится следующим образом:

 $IRR = 15 + 1094693/(1094693 - (-3013612)) * (50-15) = 24.3$ 

В итоге, внутренняя норма доходности проекта равна 24,3 %, что больше

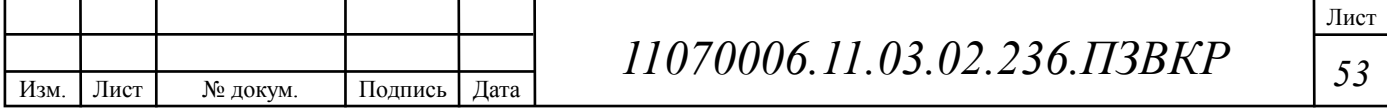

цены капитала, которая рассматривается в качестве 15%, следовательно, проект можно принять.

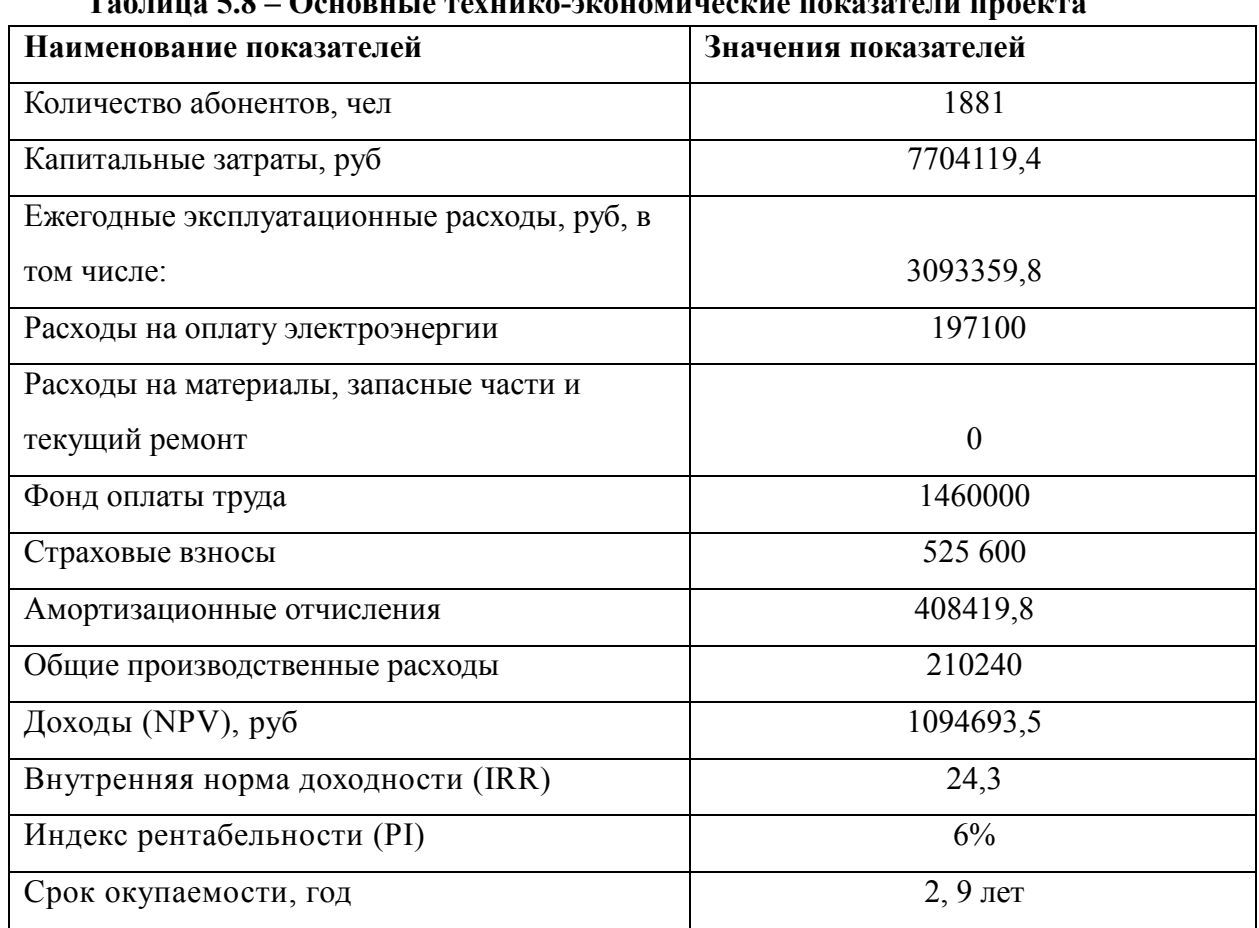

#### **Таблица 5.8 – Основные технико-экономические показатели проекта**

#### **Вывод к главе 5:**

Вычисление экономических показателей проекта дают понять инвестиционную привлекательность проекта в целом. Окупаемость проекта составит 2,9 лет, при этом не учтен полный перечень высокоскоростных тарифов, который может быть внедрен после того, как произойдет оценка спроса на них.

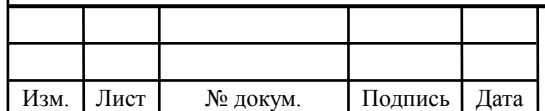

#### ОБЕСПЕЧЕНИЮ 6 МЕРЫ ПО ОХРАНЫ ТРУДА, ТЕХНИКИ БЕЗОПАСНОСТИ И ОХРАНЕ ОКРУЖАЮЩЕЙ **СРЕДЫ**

Организация охраны труда является одной из важнейших задач и обязанностей администрации, которая должна обеспечивать надлежащее техническое оборудование всех рабочих мест и создает на них условия работы, соответствующие правилам по охране труда. Ответственность в целом по предприятию несут директор и главный инженер.

Под управлением охраной труда понимается подготовка, принятие и реализация решений по осуществлению организационных, технических, санитарно-гигиенических  $\overline{\mathbf{M}}$ лечебно-профилактических мероприятий. направленных обеспечение безопасности. на сохранения здоровья, работоспособности человека в процессе труда. Целые системы управления охраной труда, путем формирования безопасных и здоровых условий труда, является планомерное повышение уровня охраны труда на каждом рабочем месте и предприятия в целом, что позволяет снизить производственный травматизм.

В законодательных актах РФ есть документы, в которых полно изложены правила по охране труда на предприятии при организации и проведении работ. Основные документы - «Положение об организации работы по охране труда на предприятиях,  $\overline{B}$ учреждениях  $\overline{M}$ организациях, подведомственных связи Российской Федерации», утвержденное Министерству Приказом Минсвязи России от 24.01.94 N 18, и «Рекомендации по организации работы службы охраны труда на предприятиях, в учреждениях и организациях от 27.02.95 N 34-у», «Правила эксплуатации электроустановок потребителей», «Правила устройства электроустановок (ПУЭ)»[15].

В частности, оговоренные документы должны в себе содержать:

- порядок назначения ответственного лица за ведение охраны труда на

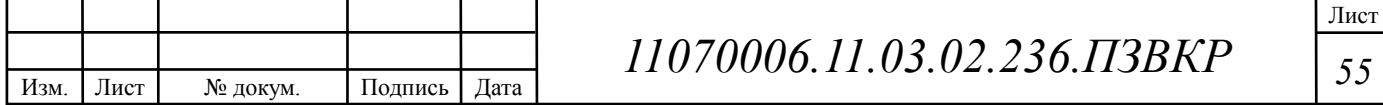

предприятии;

- правила техники безопасности при выполнении некоторых видов работ в частности, с движущими механизмами;

- порядок проведения всех видов инструктажей:

- права сотрудников на безопасный труд, а именно выдача спецодежды, средств защиты и осмотр в медицинских учреждениях;

- ответственность за нарушение правил безопасности;

- аттестация мест труда на предмет выявления опасных или вредных факторов:

- график обучения, а также проверки полученных знаний по безопасности и охране труда;

- порядок осуществления контроля за соблюдением норм охраны труда.

Для обеспечения безопасности труда, в первую очередь, необходимо обеспечить безопасность производственного оборудования и технологических Лля процессов. этого имеюшийся подвижной состав, оборудование, инструмент, приспособления и технологические процессы надо привести в соответствие с требованиями системы стандартов безопасности труда (ССБТ), норм и правил по охране труда и другой нормативной документации по безопасности труда. Также **НУЖНО** укомплектовать рабочие места приспособлениями и инструментом оборудованием,  $\mathbf{B}$ соответствии  $\mathbf{C}$ действующим табелем технологического оборудования и специализированного инструмента.

Охрана окружающей среды на предприятии характеризуется комплексом принятых мер, которые направлены на предупреждение отрицательного воздействия человеческой деятельности предприятия на окружающую природу, благоприятные и обеспечивает безопасные условия человеческой что жизнедеятельности.

Охрана окружающей среды на предприятии определила ряд мероприятий для снижения уровня загрязнений, вырабатываемого предприятиями:

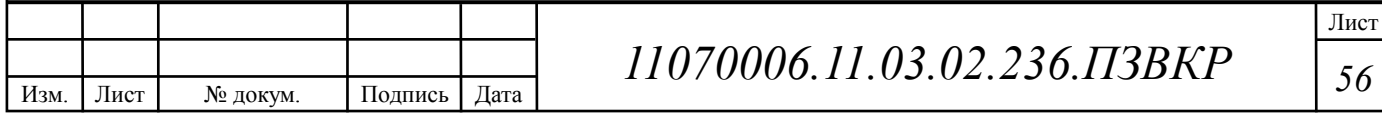

 $\mathbf{1}$ . Выявление, оценка, постоянный контроль и ограничение выброса вредных элементов в атмосферу, а также создание технологий и техники, охраняющих и сберегающих природу и ее ресурсы.

 $2.$ Разработка правовых законов, направленных на охранные меры окружающей среды и материальное стимулирование выполненных требований и профилактики комплекса природоохранных мероприятий.

Профилактика экологической обстановки путем выделения специально отведенных территорий (зон).

Меры по охране окружающей среды затрагивают земляные работы, проводимые предприятием, а именно воздействие на почвенные слои, грунтовые воды и водные ресурсы при построении линейно-кабельных сооружений и прокладке кабеля в грунте или под водой, а также эксплуатации электроустановок и мобильных дизельных генераторов.

После завершения работ по прокладке кабеля или строительству ЛКС требуется провести рекультивацию - восстановить плодородный слой земли. При этом плодородный слой снимается, транспортируется и складируется до окончания работ, после чего он наносится на нарушенные площад почвы. После завершения работ по прокладке кабеля или строительству ЛКС требуется провести рекультивацию - восстановить плодородный слой земли. При этом плодородный слой снимается, транспортируется и складируется до окончания работ, после чего он наносится на нарушенные площади почвы.

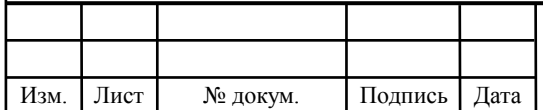

### **ЗАКЛЮЧЕНИЕ**

В результате выполнения данной работы были разработаны рекомендации к реализации проектирования мультисервисной телекоммуникационной сети на территории жилого комплекса «Казань XXI век». В проекте включено описание инфраструктуры объекта с расчетом количества потенциальных абонентов, составлен спектр предоставляемых услуг.

Техническая часть проекта будет состоять из расчета нагрузки, генерируемой абонентами, расчета количества необходимого оборудования, схемы организации связи, плана размещения оборудования в домах, схемы прокладки кабеля по территории квартала и до АТС.

Для построения сети была выбрана технология FTTB. В качестве оборудования для реализации мультисервисной сети выбрано оборудование марки Huawei, MES, HPE. Оборудование соответствует предъявленным требованиям: соотношение цена/качество, наличие сертификатов соответствия, качество работы и т.д.

При создании проекта был проведен расчет основных экономических показателей, была составлена смета затрат на построение сети и вычислены такие экономические показатели как рентабельность, срок окупаемости и др. Для того, чтоб реализовать проект потребуется 7704119,4 рублей. Годовые затраты по эксплуатации 3093359,8 рублей, проект будет приносить прибыль на 2 году 9 месяце эксплуатации, рентабельность 6 %.

В пояснительной записке указаны мероприятия, которые связаны со строительством кабельных линий связи, по технике безопасности и охране труда при эксплуатации оборудования и организации монтажных работ.

Все задачи и цели данной работы выполнены.

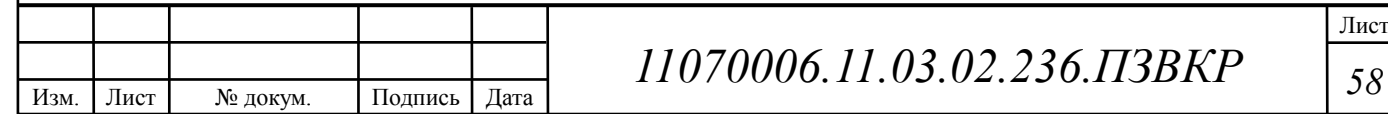

# **СПИСОК ИСПОЛЬЗОВАННЫХ ИСТОЧНИКОВ**

1. Информационный ресурс жилого комплекса «Казань XXI век» [Электронный ресурс] //uk-kazan21vek.ru/ Статья застройщика АК-Барса// Режим доступа: http://uk-kazan21vek.ru (Дата обращения 9.12.2017)

2. Информационный ресурс жилого комплекса «Казань XXI век» [Электронный ресурс] // realty.yandex.ru/ Статья застройщика АК-Барса// Режим доступа: https://realty.yandex.ru/kazan/kupit/novostrojka/kazan-xxi%20vek/ (Дата обращения 10.12.2017)

3. Обзор технологии FTTB [Электронный ресурс] // мгтс-инфо.рф / Статья центра МГТС// Режим доступа: http://мгтсинфо.рф/information/stati/tekhnologiya-fttb.html (Дата обращения 12.03.2018)

4. Обзор технологии хDSL [Электронный ресурс] // www.xdsl.ru / Статья компании ИМАГ // Режим доступа: http://www.xdsl.ru/articles/dsl.htm (Дата обращения 14.03.2018)

5. Обзор технологии PON [Электронный ресурс] // fb.ru /Статья Андрея Райтера // Режим доступа: http://fb.ru/article/255195/pon-tehnologiya-- passivnyie-opticheskie-seti (Дата обращения 13.03.2018)

6. Описание технического оборудования [Электронный ресурс] //:shop.nag.ru/ Интернет – магазин // Режим доступа: https://shop.nag.ru/catalog/ (Дата обращения 1.04.2018)

7. Технические характеристики оптического кабеля ОКГМ [Электронный ресурс] // lanset.ru/ Статья от производителя // Режим доступа: http://lanset.ru/okgm-01-4h8e3-70/ (Дата обращения 26.05.2018)

8. Технические характеристики коммутатора Huawei S1724G [Электронный ресурс] // market.yandex.ru/ Статья от производителя // Режим доступа: https://market.yandex.ru/product/9344687/spec?track=tabs (Дата обращения 28.05.2018)

9. Технические характеристики коммутатора MES3324F [Электронный ресурс] // eltexcm.ru /Статья от производителя // Режим доступа:

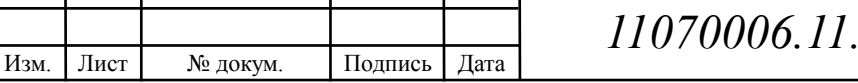

https://eltexcm.ru/catalog/ethernet-kommutatory/kommutatory-agregacii-1g10g/mes3324f-kommutator-agregacii-l3.html (Дата обращения 25.04.2018)

10. Технические характеристики сетевого экрана HUAWEI USG6360- AC [Электронный ресурс] // ct-company.ru/ Интернет-магазин // Режим доступа: https://ct-company.ru/catalog/huawei/oborudovanie-bezopasnosti.html (Дата обращения 25.04.2018)

11. Технические характеристики коммутатора HPE FlexFabric 5700 [Электронный ресурс] // cpumem.ru/ Статья от производителя // Режим доступа: http://www.cpumem.ru/catalog/setevoeoborudovanie/kommutatory/ (Дата обращения 13.04. 2018)

12. Технические характеристики сервера HP Proliant DL380 Gen9 E5- 2620v4Rack(2U) [Электронный ресурс] // onlinetrade.ru / Статья от производителя оборудования // Режим доступа: http://link.pub/2488250

13. Технические характеристики голосового шлюза SMG – 2016М [Электронный ресурс] // eltexsl.ru/ Статья официально сайта Еltexsl // Режим доступа: https://eltexsl.ru/product/smg-2016/ (Дата обращения 1.05.2018)

14. Руководство по строительству линейных сооружений местных сетей связи [Текст] / Минсвязи России - АООТ «ССКТБ-ТОМАСС» - М. 1996г. 736с.

15. Приказ от 24 января 1994 г. N 18 «Об утверждении нового положения об организации работы по охране труда на предприятиях, в учреждениях и организациях, подведомственных министерству связи российской федерации» [Электронный ресурс] // referent.ru / Приказ // Режим доступа: http://www.referent.ru/1/35512 (дата обращения 05.05.2017)

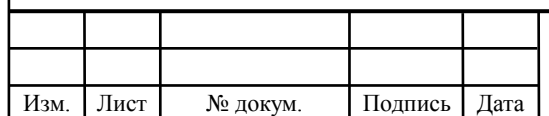

Выпускная квалификационная работа выполнена мной совершенно самостоятельно. Все использованные в работе материалы и концепции из опубликованной научной литературы и других источников имеют ссылки на НИХ.

 $\left\langle \!\! \left\langle \rule{0cm}{1.2cm} \right. \right. \right. \left. \hspace{0cm} \left. \right. \hspace{0.5cm} \left. \hspace{0.5cm} \right. \hspace{0.5cm} \left. \hspace{0.5cm} \right. \hspace{0.5cm} \left. \hspace{0.5cm} \right. \hspace{0.5cm} \left. \hspace{0.5cm} \right. \hspace{0.5cm} \left. \hspace{0.5cm} \right. \hspace{0.5cm} \left. \hspace{0.5cm} \right. \hspace{0.5cm} \left. \hspace{0.5cm} \right. \hspace{0$ 

 $(nodnucb)$ 

 $\overline{(\Phi_{.}H_{.}O_{.})}$